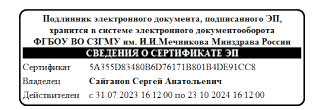

Министерство здравоохранения Российской Федерации

**федеральное государственное бюджетное образовательное учреждение высшего образования «Северо-Западный государственный медицинский университет имени И.И. Мечникова» Министерства здравоохранения Российской Федерации**

(ФГБОУ ВО СЗГМУ им. И.И. Мечникова Минздрава России)

# **РАБОЧАЯ ПРОГРАММА ДИСЦИПЛИНЫ**

«Информационные технологии в медицине»

**Специальность:** 31.05.03 Стоматология

**Направленность:** Стоматология

Рабочая программа дисциплины «Информационные технологии в медицине» составлена на основании Федерального государственного образовательного стандарта высшего образования - специалитета по специальности 31.05.03 Стоматология, утвержденного приказом Министерства науки и высшего образования Российской Федерации от 12 августа 2020 г. № 984 «Об утверждении федерального государственного образовательного стандарта высшего образования - специалитет по специальности 31.05.03 Стоматология».

#### Составители рабочей программы дисциплины:

Шматко Алексей Дмитриевич, доктор экономических наук, профессор, профессор кафедры медицинской информатики и физики; Курбанбаева Динара Фархадовна, канлилат экономических наук, лоцент кафедры медицинской информатики и физики

#### Реиензент:

Семенов Виктор Павлович - профессор кафедры менеджмента и систем качества Фелерального государственного бюджетного образовательного учреждения высшего государственный «Санкт-Петербургский образования профессионального электротехнический университет «ЛЭТИ» им. В.И. Ульянова (Ленина), д.э.н.

Рабочая программа дисциплины обсуждена на заседании кафедр(ы) Медицинской информатики и физики 18 декабря 2020 г., Протокол № 12

Заведующий кафедрой  $\frac{1}{\sqrt{100}}$  / А.Д. Шматко/

Одобрено Методической комиссией по специальности 31.05.03 Стоматология

15 января 2021 г. Председатель

 $\frac{L}{L}$ / Сатыго Е.А./  $(\Phi$ <sub>M</sub>.O.)

Рассмотрено Методическим советом и рекомендовано для утверждения на Ученом совете 25 февраля 2021 г.

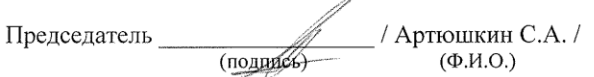

Дата обновления:

# **СОДЕРЖАНИЕ**

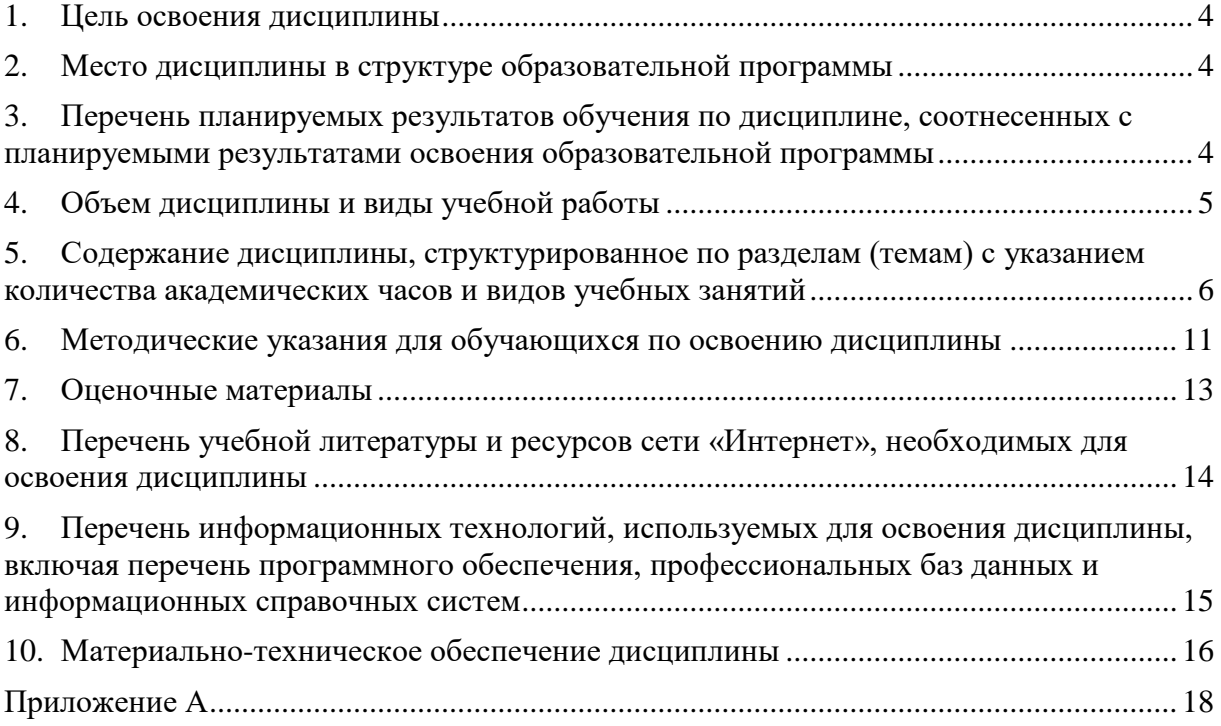

### <span id="page-3-0"></span>**1. Цель освоения дисциплины**

Целью освоения дисциплины «Информационные технологии в медицине» является формирование компетенций обучающегося в сфере организации здравоохранения на основе применения информационных компьютерных технологий в медицине и здравоохранении, навыков практической работы в медицинских информационных системах*.*

# <span id="page-3-1"></span>**2. Место дисциплины в структуре образовательной программы**

Дисциплина «Информационные технологии в медицине» относится к обязательной части Блока 1 «Дисциплины (модули)» основной профессиональной образовательной программы по специальности 31.05.03 Стоматология (уровень образования специалитет), направленность: Стоматология. Дисциплина является обязательной к изучению.

#### <span id="page-3-2"></span>**3. Перечень планируемых результатов обучения по дисциплине, соотнесенных с планируемыми результатами освоения образовательной программы**

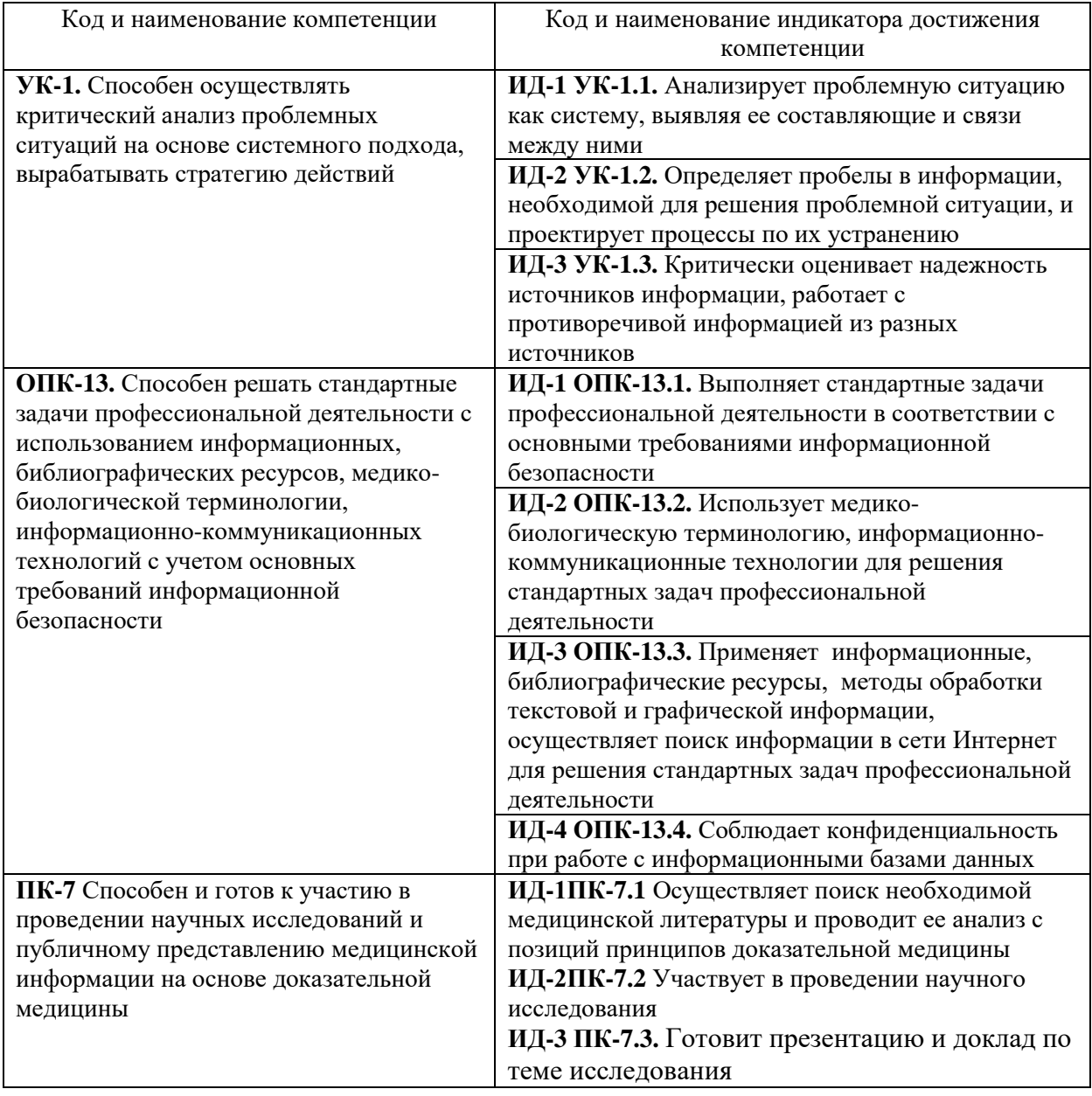

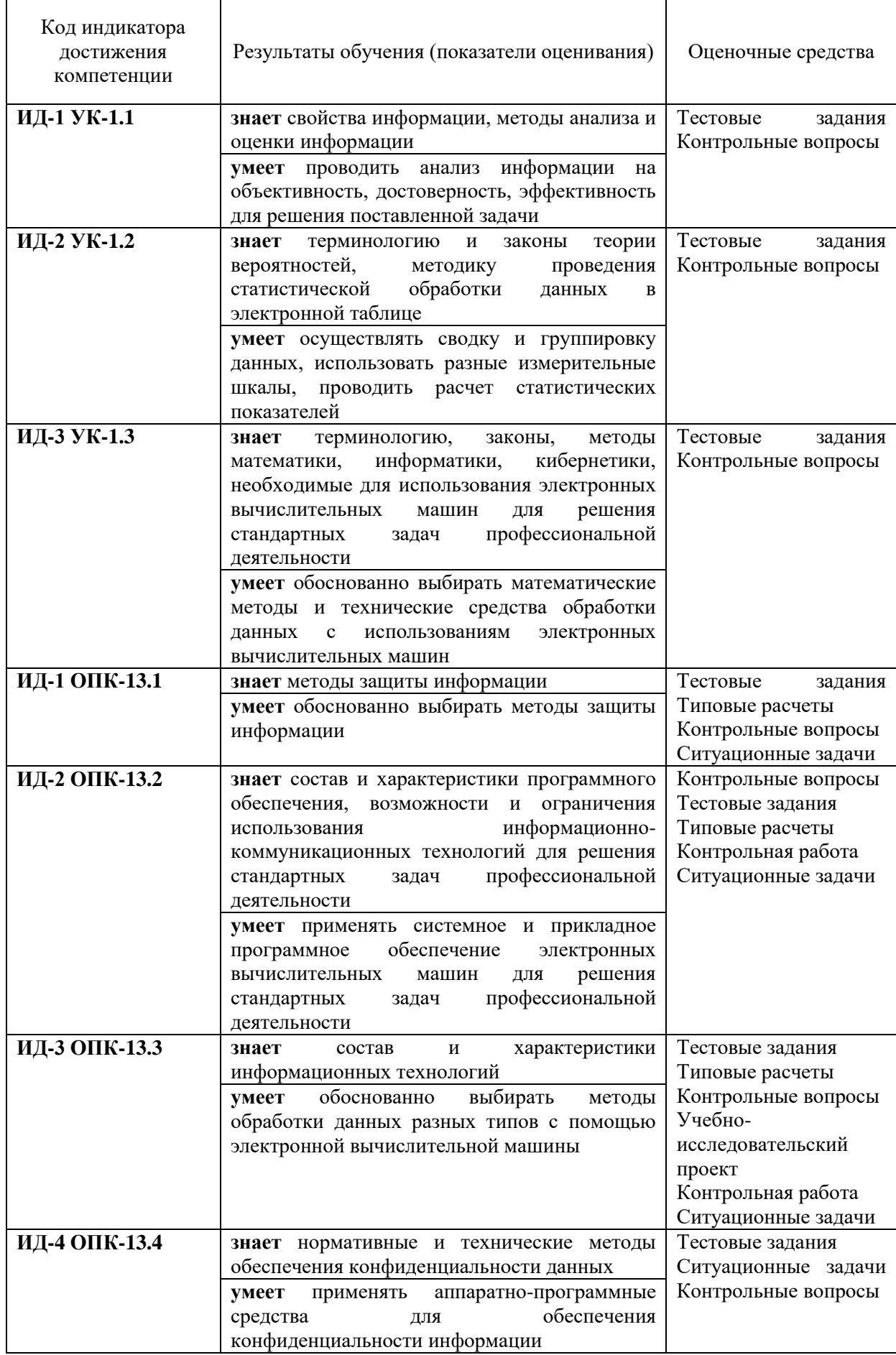

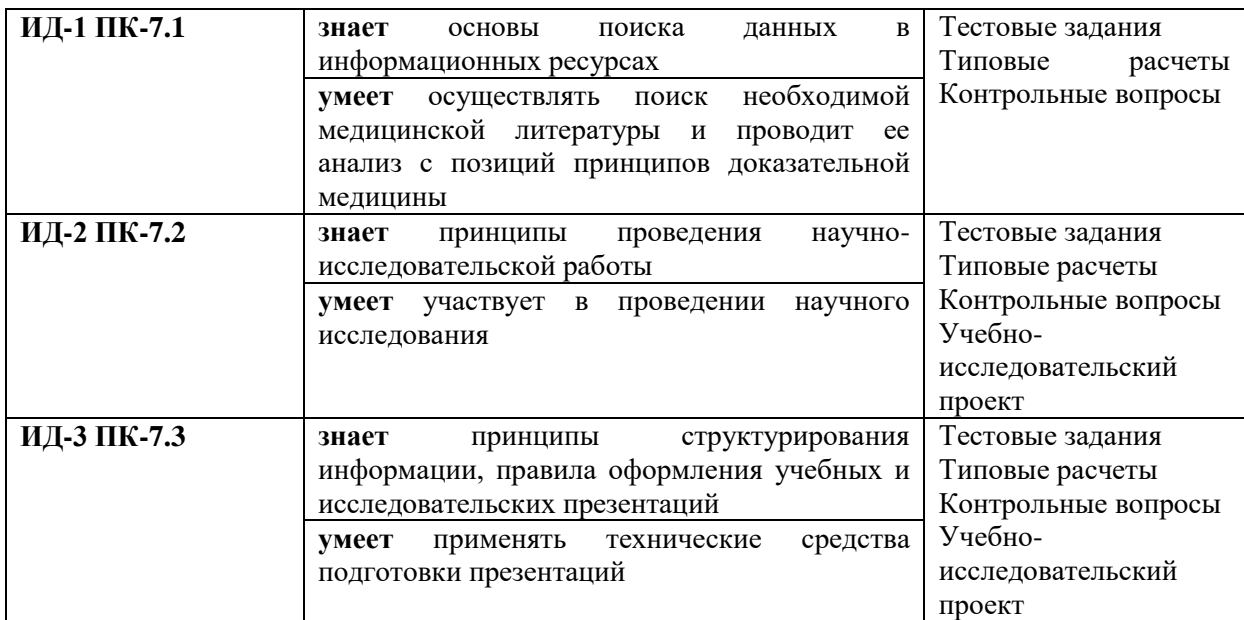

# <span id="page-5-0"></span>**4. Объем дисциплины и виды учебной работы**

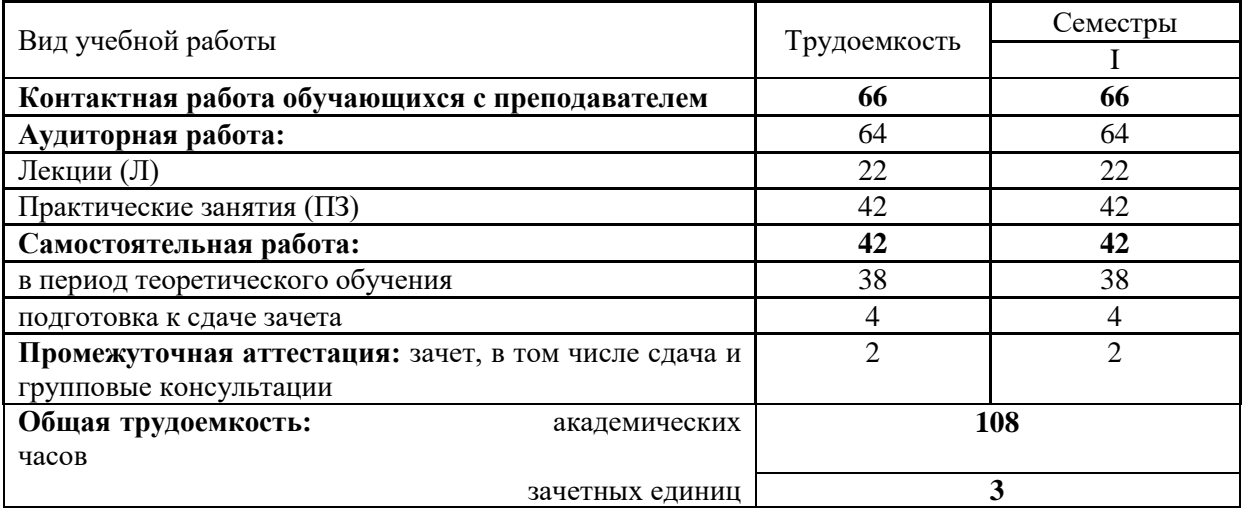

## <span id="page-5-1"></span>**5. Содержание дисциплины, структурированное по разделам (темам) с указанием количества академических часов и видов учебных занятий**

# **5.1. Содержание разделов дисциплины**

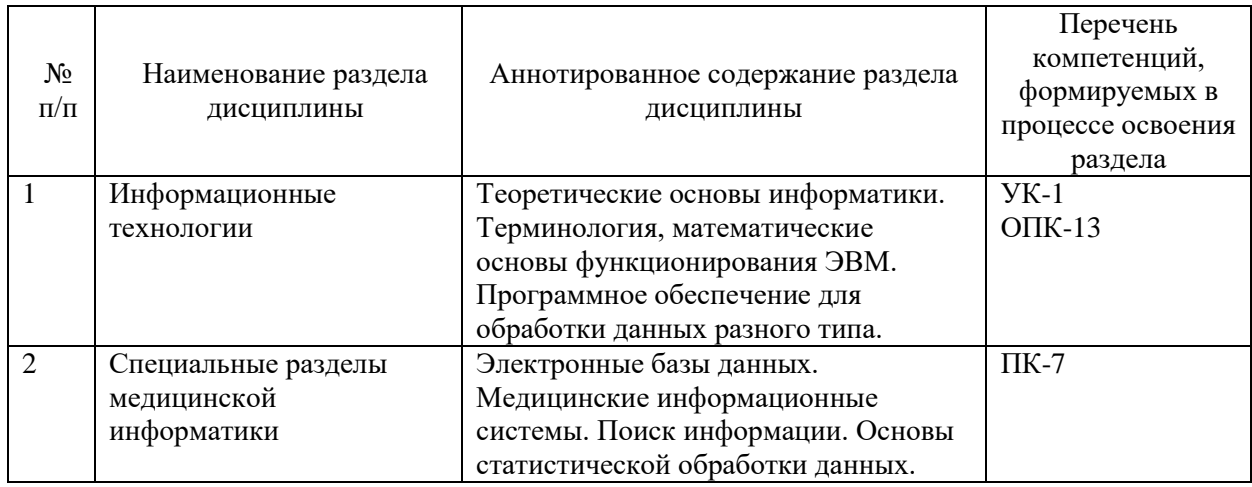

# **5.2.Тематический план лекций**

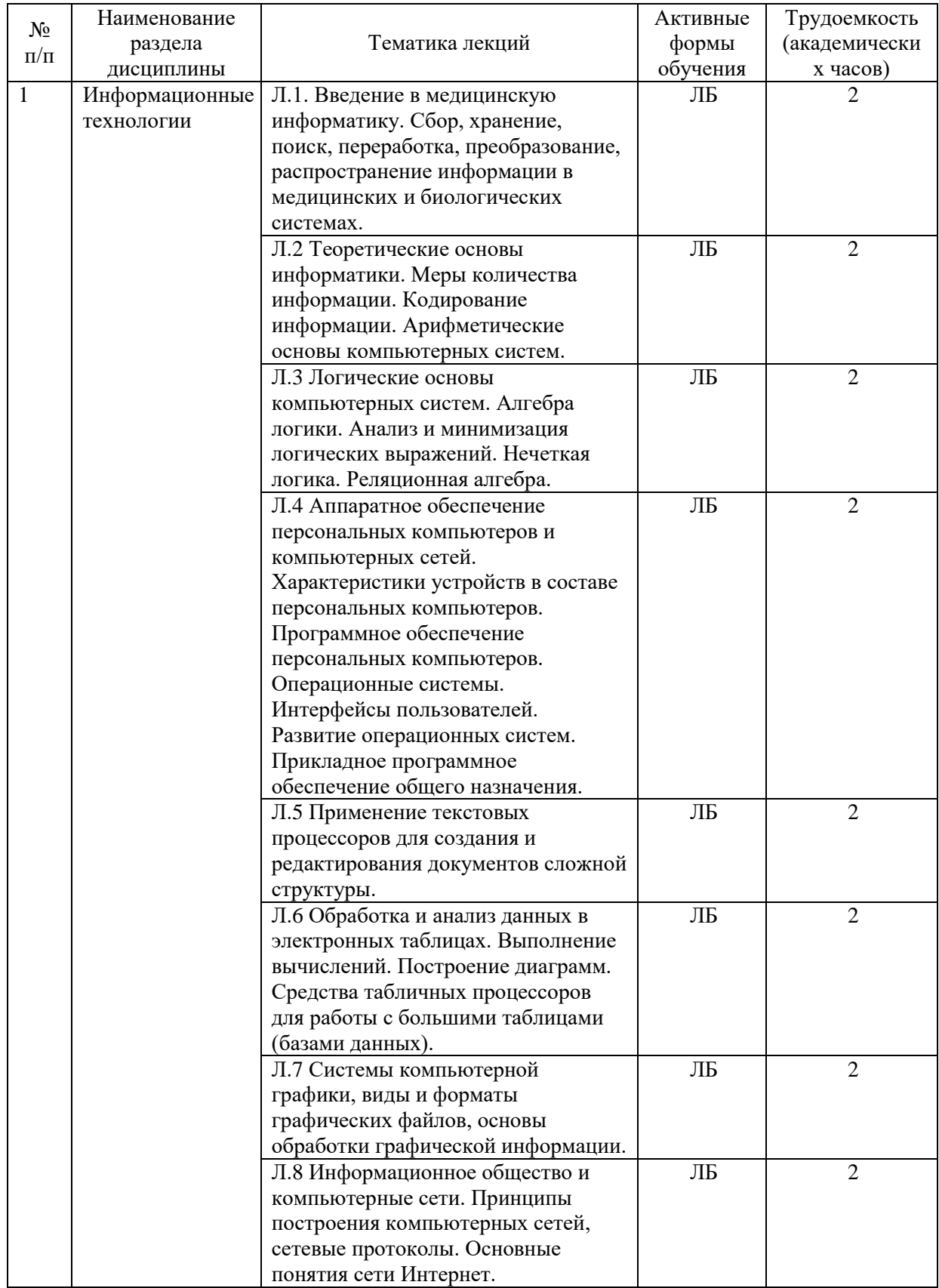

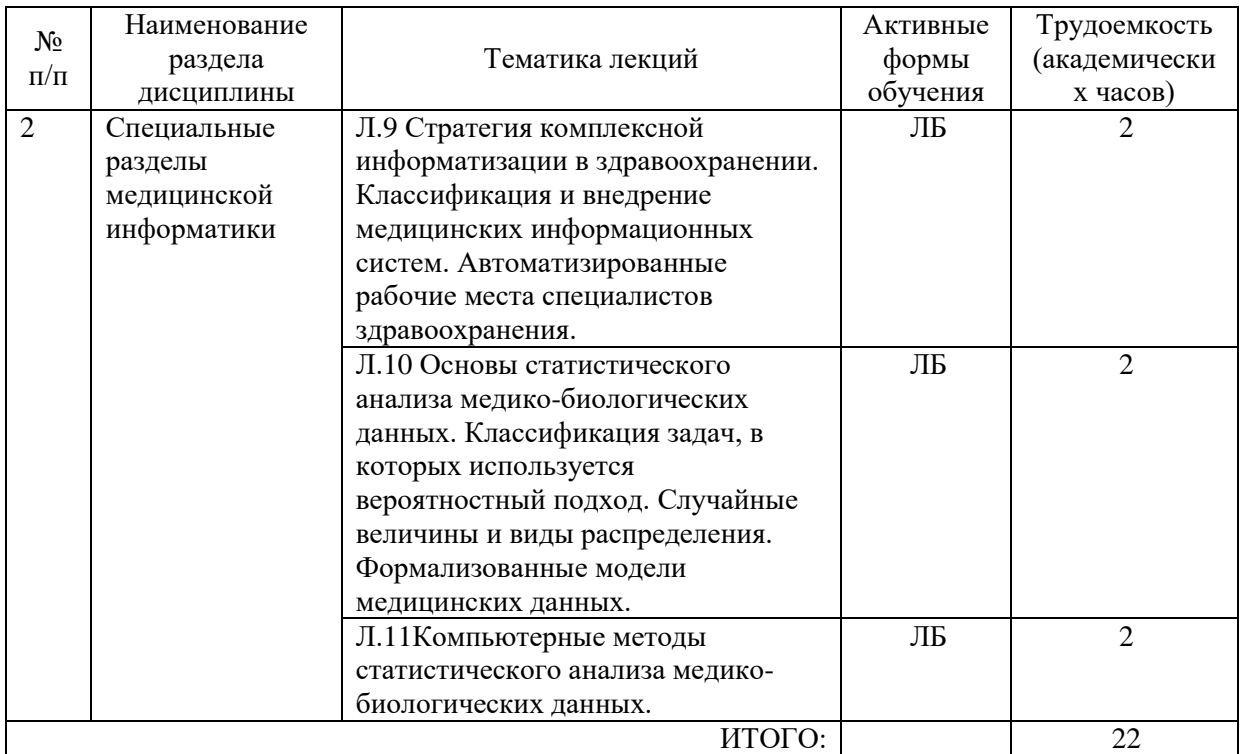

\*ЛБ – лекция-беседа

# **5.3. Тематический план практических занятий**

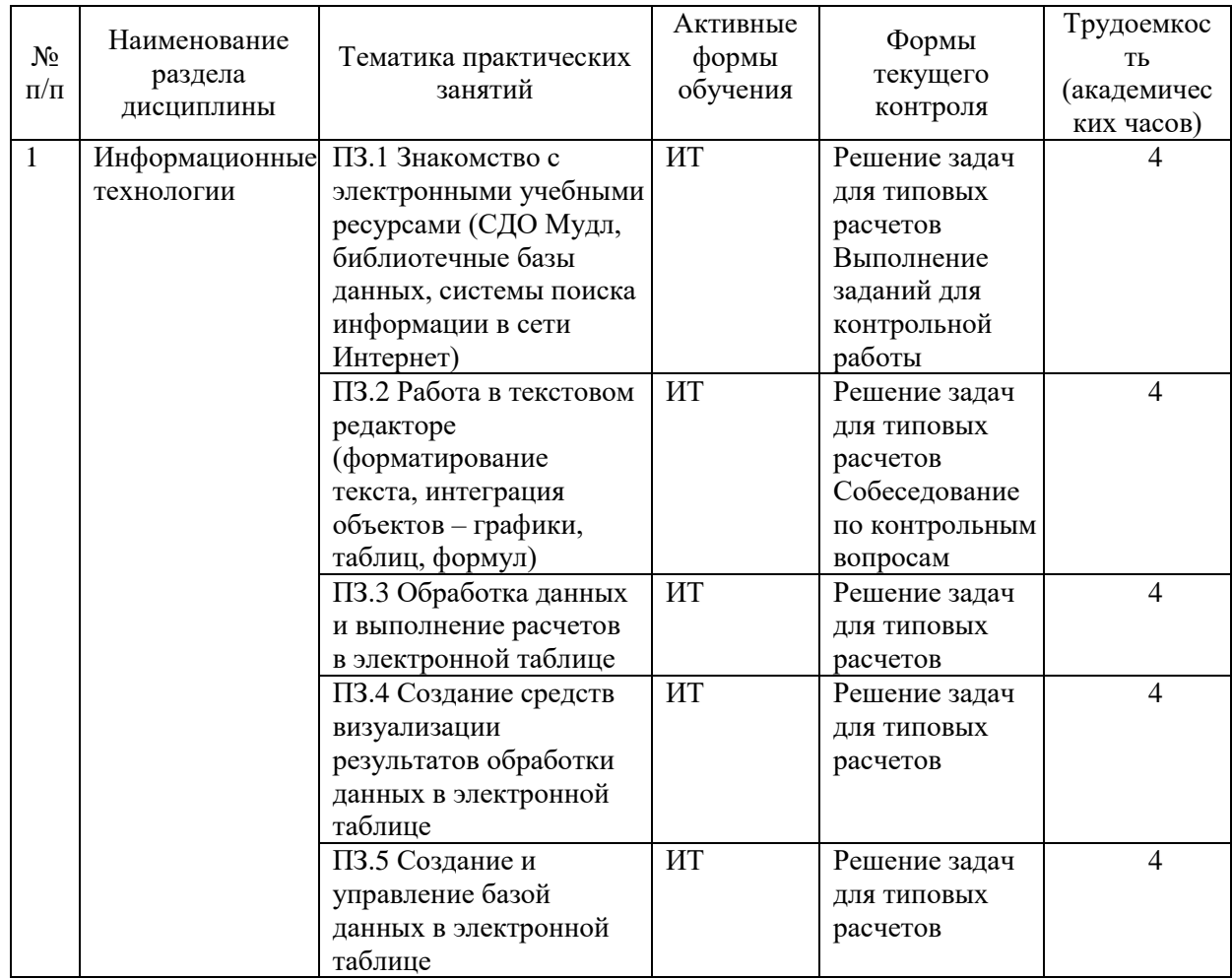

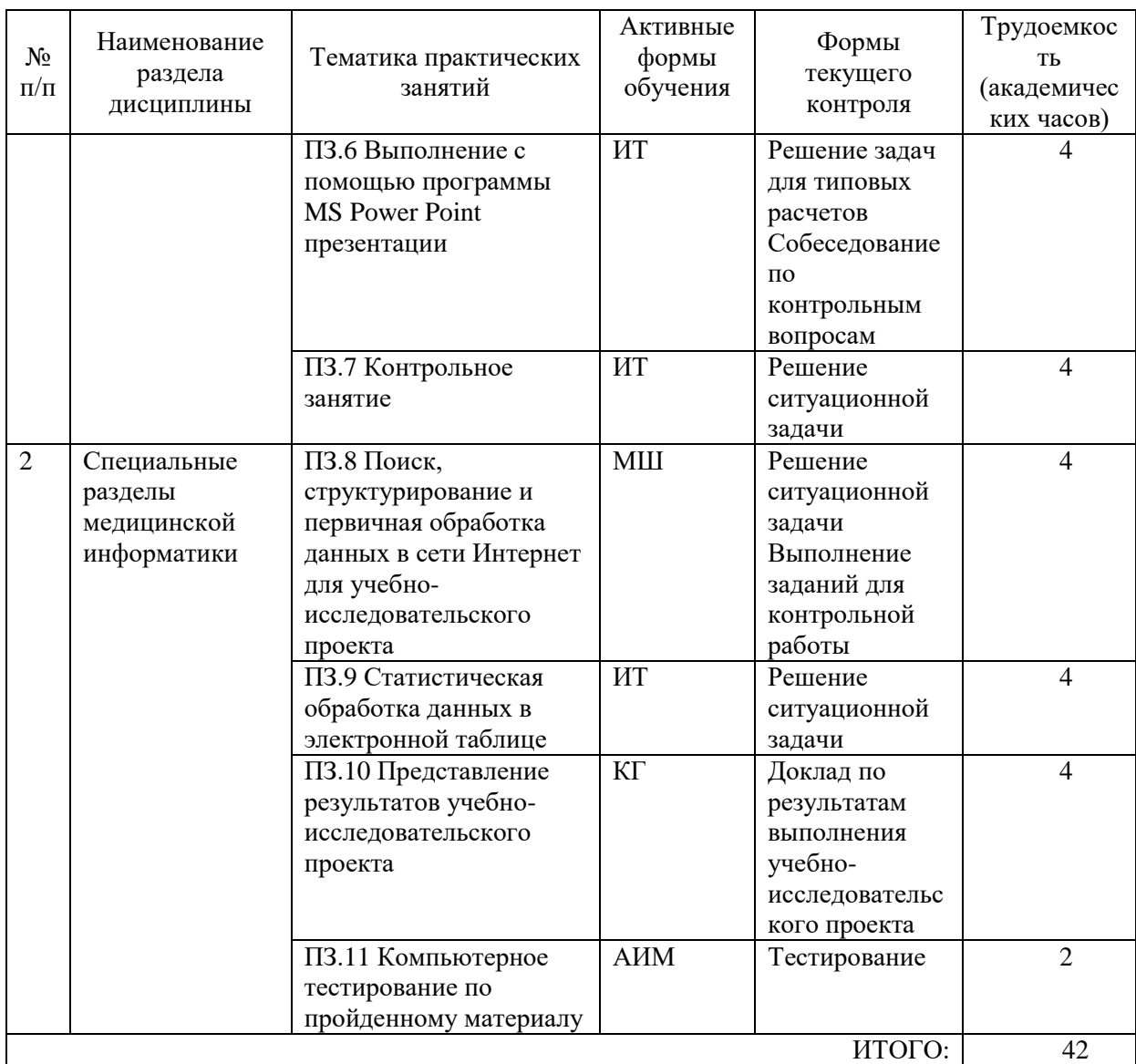

АИМ - анализ имитационных моделей ИТ - имитационной тренинг МШ - мозговой штурм

# **5.4. Тематический план семинаров не предусмотрен**

# **5.5. Тематический план лабораторных работ не предусмотрен**

# **5.6. Самостоятельная работа:**

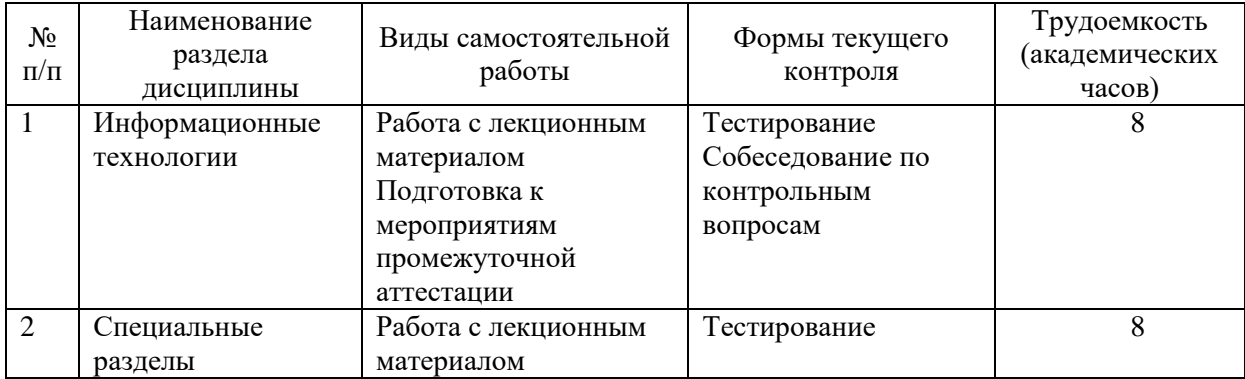

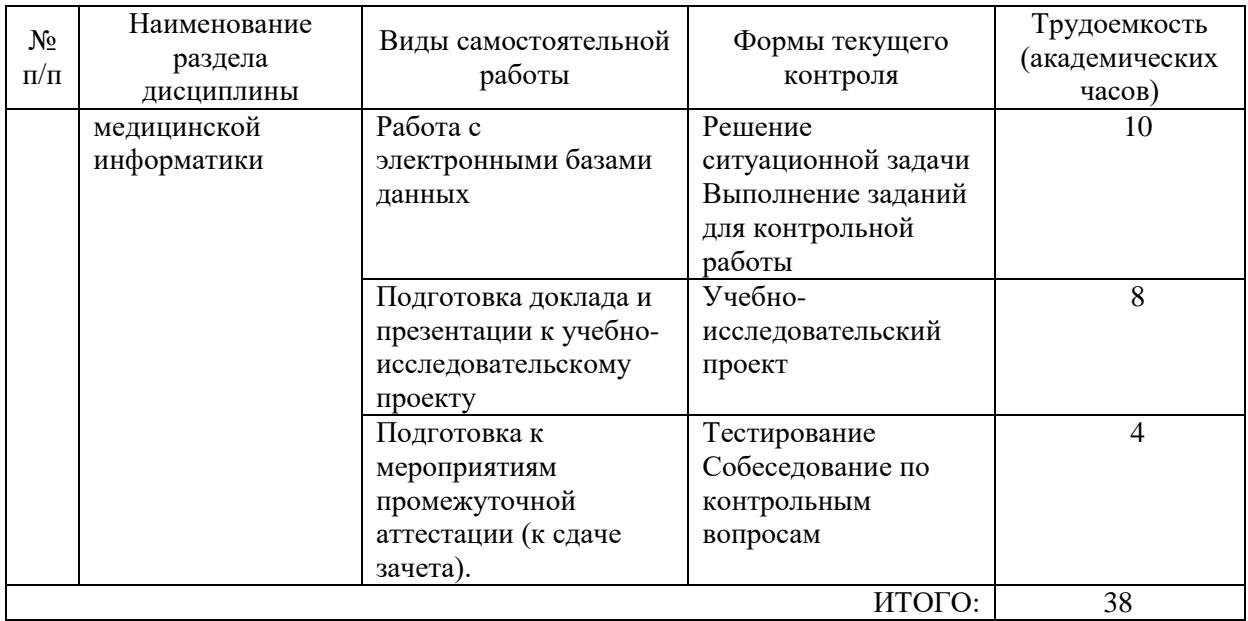

#### **5.6.1. Темы учебно-исследовательских проектов:**

1. Автоматизированная система статистической обработки данных заболеваемости населения России инфекционными болезнями в 2020 году в разрезе субъектов РФ (количество впервые зарегистрированных заболеваний).

2. Автоматизированная система статистической обработки данных о заболеваемости населения России инфекционными болезнями в 2018 году в разрезе субъектов РФ (количество впервые зарегистрированных заболеваний).

3. Автоматизированная система статистической обработки данных о заболеваемости населения России инфекционными болезнями в 2016 году в разрезе субъектов РФ (количество впервые зарегистрированных заболеваний).

4. Автоматизированная система статистической обработки данных о заболеваемости населения России инфекционными болезнями в 2014 году в разрезе субъектов РФ (количество впервые зарегистрированных заболеваний).

5. Автоматизированная система статистической обработки данных о заболеваемости населения России инфекционными болезнями в 2012 году в разрезе субъектов РФ (количество впервые зарегистрированных заболеваний).

6. Автоматизированная система статистической обработки данных о заболеваемости населения СССР острозаразными болезнями в 1940 году.

7. Автоматизированная система статистической обработки данных о заболеваемости населения СССР острозаразными болезнями в 1942 году.

8. Автоматизированная система статистической обработки данных о заболеваемости населения СССР острозаразными болезнями в 1944 году.

9. Автоматизированная система статистической обработки данных о заболеваемости населения СССР острозаразными болезнями в 1946 году.

10. Автоматизированная система статистической обработки данных о выбросах двуокиси углерода в России и странах мира в 2017 году.

11. Автоматизированная система статистической обработки данных о выбросах двуокиси углерода в России и странах мира в 2016 году.

12. Автоматизированная система статистической обработки данных о выбросах двуокиси углерода в России и странах мира в 2015 году.

13. Автоматизированная система статистической обработки данных о выбросах двуокиси углерода в России и странах мира в 2014 году.

#### <span id="page-10-0"></span>**6. Методические указания для обучающихся по освоению дисциплины**

Для успешного освоения учебной дисциплины обучающемуся рекомендуется посещать лекционные и практические занятия в соответствии с расписанием, своевременно и в полном объеме проходить рубежный контроль.

Планирование и организация времени, необходимого для изучения дисциплины Важным условием успешного освоения дисциплины является создание системы правильной организации труда, позволяющей распределить учебную нагрузку равномерно в соответствии с графиком образовательного процесса. Большую помощь в этом может оказать составление плана работы на семестр, месяц, неделю, день. Его наличие позволит подчинить свободное время целям учебы, трудиться более успешно и эффективно. С вечера всегда надо распределять работу на завтрашний день. В конце каждого дня целесообразно подвести итог работы: тщательно проверить, все ли выполнено по намеченному плану, не было ли каких-либо отступлений, а если были, по какой причине они произошли. Нужно осуществлять самоконтроль, который является необходимым условием успешной учебы. Если что-то осталось невыполненным, необходимо изыскать время для завершения этой части работы, не уменьшая объема недельного плана. Все задания к практическим занятиям, а также задания, вынесенные на самостоятельную работу, рекомендуется выполнять непосредственно после соответствующей темы лекционного курса, что способствует лучшему усвоению материала, позволяет своевременно выявить и устранить «пробелы» в знаниях, систематизировать ранее пройденный материал, на его основе приступить к овладению новыми знаниями и навыками.

Система университетского обучения основывается на рациональном сочетании нескольких видов учебных занятий (в первую очередь, лекций и практических занятий), работа на которых обладает определенной спецификой.

#### Подготовка к лекциям

Знакомство с дисциплиной происходит уже на первой лекции, где от Вас требуется не просто внимание, но и самостоятельное оформление конспекта. При работе с конспектом лекций необходимо учитывать тот фактор, что одни лекции дают ответы на конкретные вопросы темы, другие – лишь выявляют взаимосвязи между явлениями, помогая обучающемуся понять глубинные процессы развития изучаемого предмета как в истории, так и в настоящее время.

Конспектирование лекций – сложный вид аудиторной работы, предполагающий интенсивную умственную деятельность обучающегося. Конспект является полезным тогда, когда записано самое существенное и сделано это самим клиническим ординатором. Не надо стремиться записать дословно всю лекцию. Такое «конспектирование» приносит больше вреда, чем пользы. Целесообразно вначале понять основную мысль, излагаемую лектором, а затем записать ее. Желательно запись осуществлять на одной странице листа или оставляя поля, на которых позднее, при самостоятельной работе с конспектом, можно сделать дополнительные записи, отметить непонятные места.

Конспект лекции лучше подразделять на пункты, соблюдая красную строку. Этому в большой степени будут способствовать вопросы плана лекции, предложенные преподавателям. Следует обращать внимание на акценты, выводы, которые делает лектор, отмечая наиболее важные моменты в лекционном материале замечаниями «важно», «хорошо запомнить» и т.п. Можно делать это и с помощью разноцветных маркеров или ручек, подчеркивая термины и определения.

Целесообразно разработать собственную систему сокращений, аббревиатур и символов. Однако при дальнейшей работе с конспектом символы лучше заменить обычными словами для быстрого зрительного восприятия текста.

Работая над конспектом лекций, всегда необходимо использовать не только учебник, но и ту литературу, которую дополнительно рекомендовал лектор. Именно такая серьезная, кропотливая работа с лекционным материалом позволит глубоко овладеть теоретическим материалом.

#### Подготовка к практическим занятиям и самостоятельной работе

Тщательное продумывание и изучение вопросов плана основывается на проработке текущего материала лекции, а затем изучения обязательной и дополнительной литературы, рекомендованной к данной теме. Все новые понятия по изучаемой теме необходимо выучить наизусть и внести в глоссарий, который целесообразно вести с самого начала изучения курса.

Результат такой работы должен проявиться в способности свободно ответить на теоретические вопросы практикума, выступать и участвовать в коллективном обсуждении вопросов изучаемой темы.

В процессе подготовки к практическим занятиям, необходимо обратить особое внимание на самостоятельное изучение рекомендованной литературы. При всей полноте конспектирования лекции в ней невозможно изложить весь материал из-за лимита аудиторных часов. Поэтому самостоятельная работа с учебниками, учебными пособиями, научной, справочной литературой, материалами периодических изданий и Интернета является наиболее эффективным методом получения дополнительных знаний, позволяет значительно активизировать процесс овладения информацией, способствует более глубокому усвоению изучаемого материала, формирует правильное отношение к конкретной проблеме.

#### Рекомендации по работе с литературой

Работу с литературой целесообразно начать с изучения общих работ по теме, а также учебников и учебных пособий. Далее рекомендуется перейти к анализу монографий и статей, рассматривающих отдельные аспекты проблем, изучаемых в рамках курса, а также официальных материалов и неопубликованных документов (научно-исследовательские работы, диссертации), в которых могут содержаться основные вопросы изучаемой проблемы.

Работу с источниками надо начинать с ознакомительного чтения, т.е. просмотреть текст, выделяя его структурные единицы. При ознакомительном чтении закладками отмечаются те страницы, которые требуют более внимательного изучения.

В зависимости от результатов ознакомительного чтения выбирается дальнейший способ работы с источником. Если для разрешения поставленной задачи требуется изучение некоторых фрагментов текста, то используется метод выборочного чтения. Если в книге нет подробного оглавления, следует обратить внимание ученика на предметные и именные указатели.

Избранные фрагменты или весь текст (если он целиком имеет отношение к теме) требуют вдумчивого, неторопливого чтения с «мысленной проработкой» материала. Такое чтение предполагает выделение: 1) главного в тексте; 2) основных аргументов; 3) выводов. Особое внимание следует обратить на то, вытекает тезис из аргументов или нет.

Необходимо также проанализировать, какие из утверждений автора носят проблематичный, гипотетический характер, и уловить скрытые вопросы.

Понятно, что умение таким образом работать с текстом приходит далеко не сразу. Наилучший способ научиться выделять главное в тексте, улавливать проблематичный характер утверждений, давать оценку авторской позиции – это сравнительное чтение, в ходе которого Вы знакомитесь с различными мнениями по одному и тому же вопросу, сравниваете весомость и доказательность аргументов сторон и делаете вывод о наибольшей убедительности той или иной позиции.

Если в литературе встречаются разные точки зрения по тому или иному вопросу из-за сложности прошедших событий и правовых явлений, нельзя их отвергать, не разобравшись. При наличии расхождений между авторами необходимо найти рациональное зерно у каждого из них, что позволит глубже усвоить предмет изучения и более критично оценивать изучаемые вопросы. Знакомясь с особыми позициями авторов, нужно определять их схожие суждения, аргументы, выводы, а затем сравнивать их между собой и применять из них ту, которая более убедительна.

Следующим этапом работы с литературными источниками является создание конспектов, фиксирующих основные тезисы и аргументы. Можно делать записи на отдельных листах, которые потом легко систематизировать по отдельным темам изучаемого курса. Другой способ – это ведение тематических тетрадей-конспектов по одной какой-либо теме. Большие специальные работы монографического характера целесообразно конспектировать в отдельных тетрадях. Здесь важно вспомнить, что конспекты пишутся на одной стороне листа, с полями и достаточным для исправления и ремарок межстрочным расстоянием (эти правила соблюдаются для удобства редактирования). Если в конспектах приводятся цитаты, то непременно должно быть дано указание на источник (автор, название, выходные данные, № страницы). Впоследствии эта информации может быть использована при написании другого задания.

#### Рекомендации по подготовке к текущему контролю

С целью контроля освоения дисциплины в тематическом плане занятий предусмотрены контрольные мероприятия, которые составляют средства текущего контроля.

Успешное прохождение мероприятий текущего контроля освоения дисциплины основано на своевременном и полном выполнении обучающимся заданий преподавателя.

#### Рекомендации по подготовке к промежуточной аттестации (зачету)

Контроль освоения дисциплины осуществляется в форме собеседования по контрольным вопросам. Для успешного прохождения промежуточной аттестации обучающемуся необходимо самостоятельно подготовиться к собеседованию.

Допуск к промежуточной аттестации по всему пройденному курсу осуществляется по результатам успешного освоения обучающимся всех разделов дисциплины, прохождения им мероприятий, относящихся к текущему контролю.

#### <span id="page-12-0"></span>**7. Оценочные материалы**

Оценочные материалы по дисциплине для проведения текущего контроля успеваемости и промежуточной аттестации обучающихся включают в себя примеры оценочных средств (Приложение А к рабочей программе дисциплины), процедуру и критерии оценивания.

## <span id="page-12-1"></span>**8. Перечень учебной литературы и ресурсов сети «Интернет», необходимых для освоения дисциплины**

#### **8.1. Учебная литература:**

1. Ремизов, А.Н. Медицинская и биологическая физика : учебник / А. Н. Ремизов. - 4-е изд., испр. и перераб. - М. : ГЭОТАР-Медиа, 2016. - 647 c. : граф. - Предм. указ.: с. 642-647.

2. Зайцев, В.М. Медицинская информатика. Практическая медицинская статистика : учеб.-метод. пособие / В. М. Зайцев ; М-во здравоохранения Рос. Федерации, ГБОУ ВПО Сев.-Зап. гос. мед. ун-т им. И. И. Мечникова, Каф. мед. информатики и физики. - СПб. : Изд-во СЗГМУ им. И. И. Мечникова, 2014. - 84 c. : табл. - (Медицинское образование). - Библиогр.: с. 83. Электронный ресурс: СДО MOODLE1 https://moodle.szgmu.ru/mod/resource/view.php?id=4014

3. Абдулаева, З. И. Информационные компьютерные системы в медицине и здравоохранении : Учеб.-метод. пособие / З. И. Абдулаева, А. Д. Шматко ; М-во здравоохранения Рос. Федерации, ФГБОУ ВО Сев.-Зап. гос. мед. ун-т им. И. И. Мечникова, Каф. мед. информатики и физики. - СПб. : Изд-во СЗГМУ им. И. И. Мечникова, 2017. - 43 c. : рис. - (Медицинское образование). - Библиогр.: с. 43 (11 назв.). Электронный ресурс: СДО MOODLE1 https://moodle.szgmu.ru/pluginfile.php/178023/mod\_resource/content/1/Абдулаева З. И., Шматко А. Д. Информационные компьютерные системы в медицине и здравоохранении.pdf

4. Сердюков, Ю.П. Оформление документов сложной структуры в среде MS Word 2010 : учеб.-метод. пособие / Ю. П. Сердюков ; М-во здравоохранения Рос. Федерации, ФГБОУ ВО Сев.-Зап. гос. мед. ун-т им. И. И. Мечникова, Каф. мед. информатики и физики. - СПб. : Изд-во СЗГМУ им. И. И. Мечникова, 2017. - 52 c. : рис. - (Медицинское образование). - Библиогр.: с. 52 (4 назв.). Электронный ресурс: СДО MOODLE1

https://moodle.szgmu.ru/pluginfile.php/178036/mod\_resource/content/1/Сердюков Ю. П. Оформление документов сложной структуры в среде MS Word 2010.pdf

5. 3. Гельман, В.Я. Пакет PowerPoint 2010 в подготовке и проведении презентаций : учеб.-метод. пособие / В. Я. Гельман ; М-во здравоохранения Рос. Федерации, ФГБОУ ВО Сев.-Зап. гос. мед. ун-т им. И. И. Мечникова, Каф. мед. информатики и физики. - СПб. : Изд-во СЗГМУ им. И. И. Мечникова, 2017. - 43 c. : рис. - (Медицинское образование). - Библиогр.: с. 43 (5 назв.). Электронный ресурс: СДО MOODLE1 https://moodle.szgmu.ru/pluginfile.php/178015/mod\_resource/content/1/Гельман В. Я. Пакет PowerPoint 2010 в подготовке и проведении презентаций.pdf

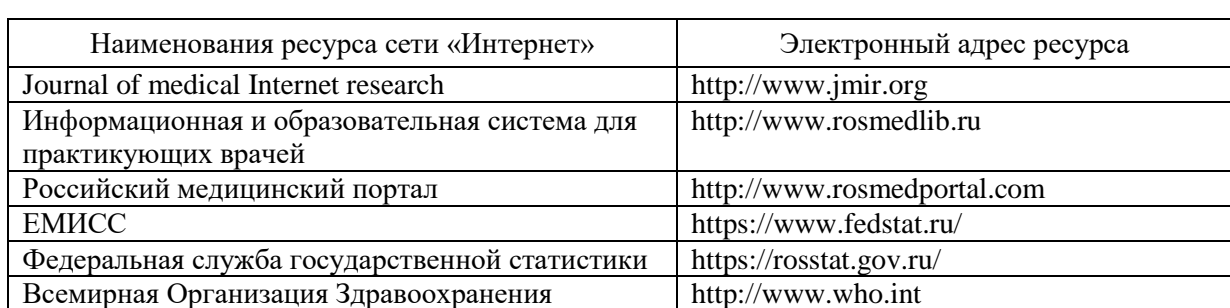

# **8.2. Ресурсы информационно-телекоммуникационной сети «Интернет»:**

# <span id="page-13-0"></span>**9. Перечень информационных технологий, используемых для освоения дисциплины, включая перечень программного обеспечения, профессиональных баз данных и информационных справочных систем**

#### **9.1. Перечень информационных технологий, используемых при осуществлении образовательного процесса:**

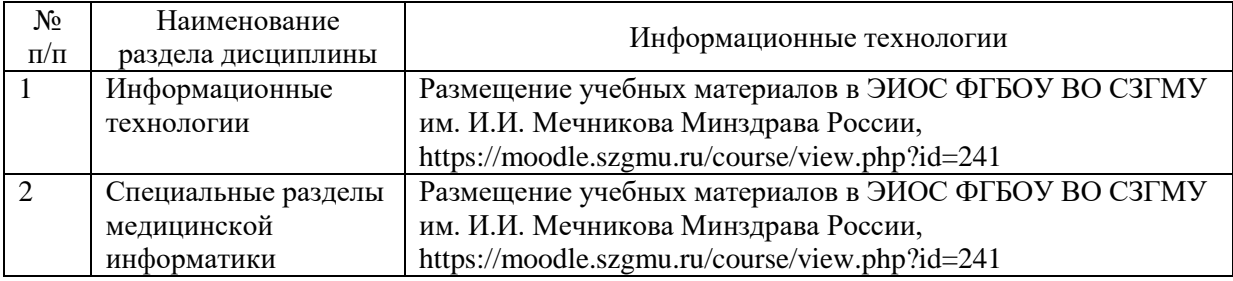

# **9.2. Перечень программного обеспечения, используемого при осуществлении образовательного процесса** *(лицензионное и свободно распространяемое программное обеспечение, в том числе отечественного производства):*

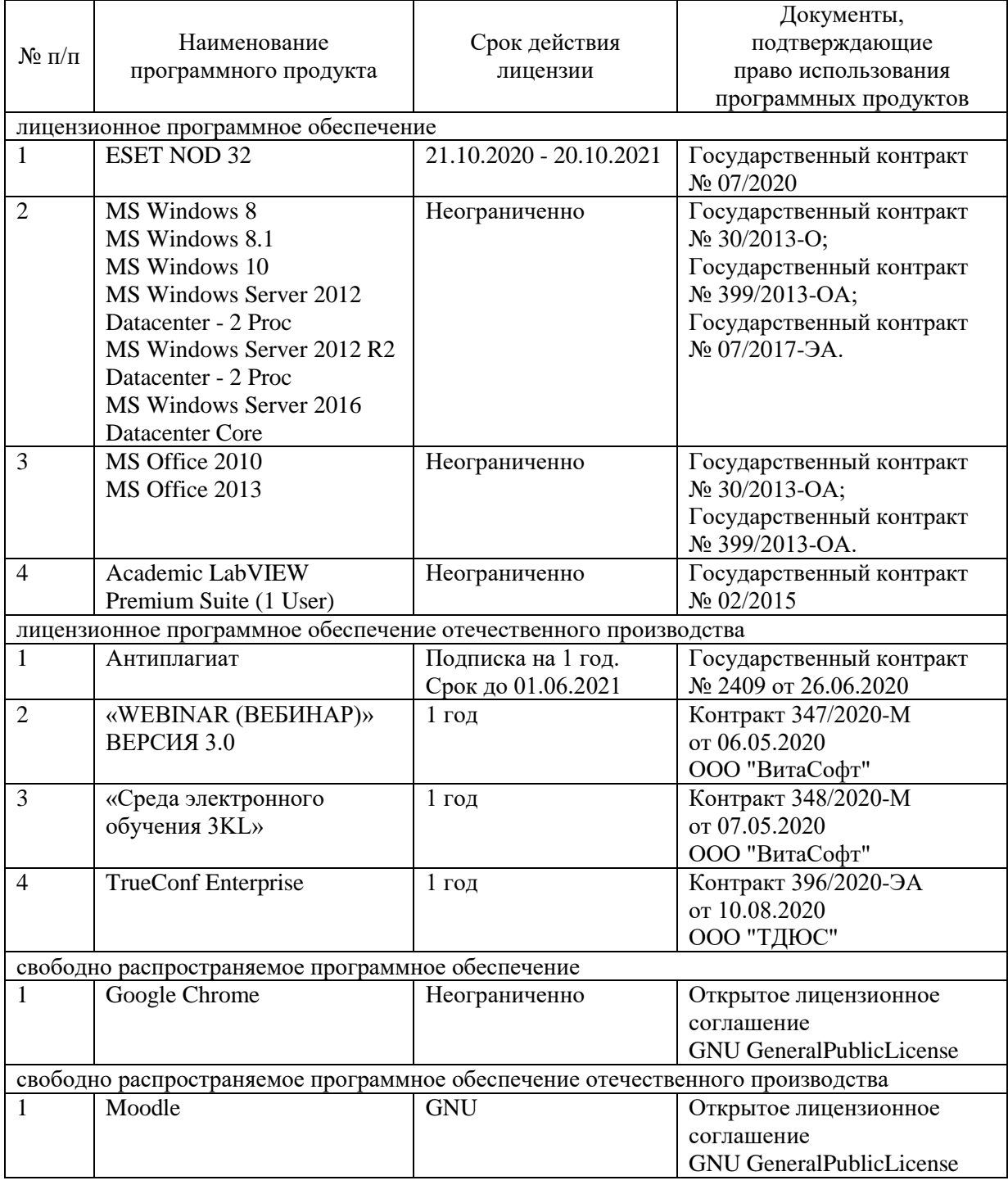

# **9.3. Перечень профессиональных баз данных и информационных справочных систем:**

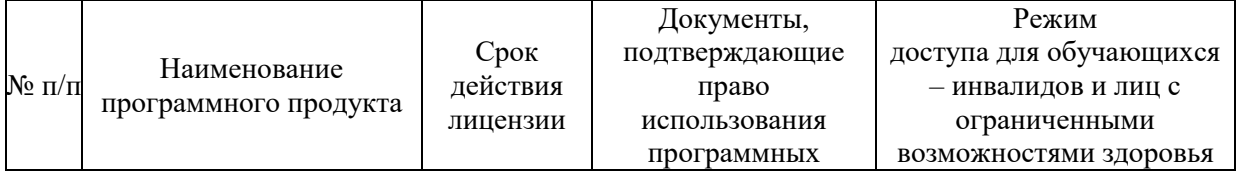

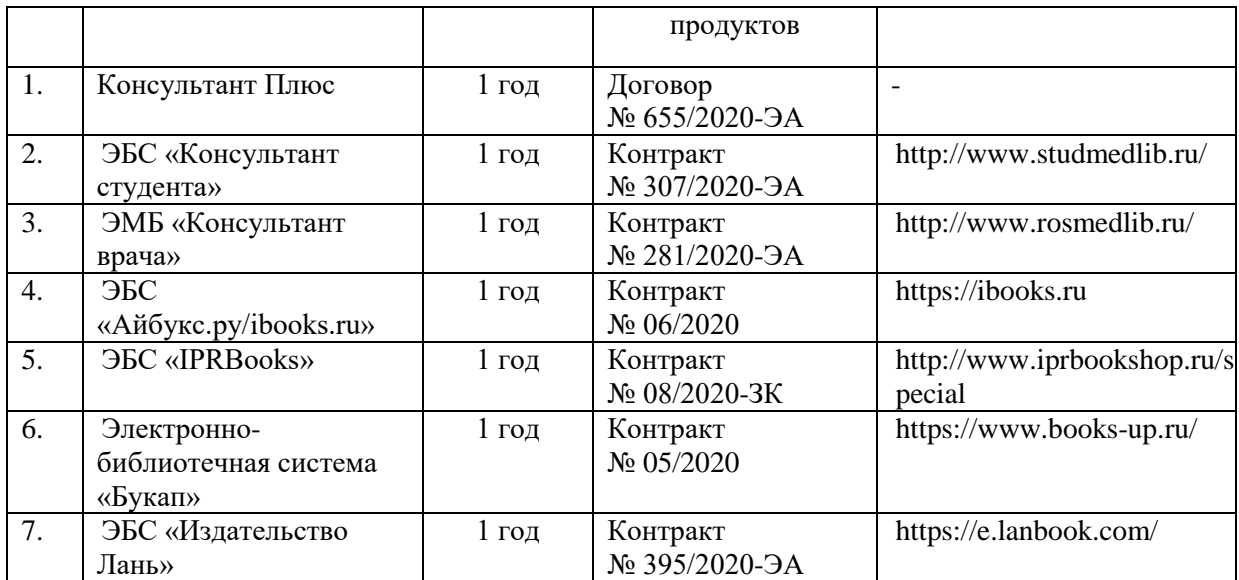

#### <span id="page-15-0"></span>**10. Материально-техническое обеспечение дисциплины**

Учебные аудитории для проведения учебных занятий лекционного типа, групповых и индивидуальных консультаций, текущего контроля успеваемости и промежуточной аттестации обучающихся, оснащенные оборудованием и техническими средствами обучения: г. Санкт-Петербург, Пискаревский проспект, д. 47, лит АЛ, лит Р, ФГБОУ ВО СЗГМУ им. И.И. Мечникова Минздрава России;

Оборудование: доска (меловая); стол и стул преподавателя, столы и стулья студенческие

Технические средства обучения: мультимедиа-проектор, ноутбук преподавателя, системный блок, монитор.

Специальные технические средства обучения: Roger Pen (Индивидуальный беспроводной передатчик Roger в форме ручки), Roger MyLink (приемник сигнала системы Roger Pen) (для обучающихся с нарушениями слуха); IntelliKeys (проводная клавиатура с русским шрифтом Брайля с матовым покрытием черного цвета), (г. Санкт-Петербург, Пискаревский проспект, д. 47, лит Р (корп.9), ауд. № 18,19, ФГБОУ ВО СЗГМУ им. И.И. Мечникова Минздрава России).

Учебные аудитории для проведения учебных занятий семинарского типа, групповых и индивидуальных консультаций, текущего контроля успеваемости и промежуточной аттестации обучающихся, оснащенные оборудованием и техническими средствами обучения: г. Санкт-Петербург, Пискаревский проспект, д. 47, лит АЛ, лит Р, ФГБОУ ВО СЗГМУ им. И.И. Мечникова Минздрава России;

Оборудование: столы, стулья, доски маркерные, доска меловая.

Технические средства обучения: 110 автоматизированных рабочих мест (ESET NOD 32, MS Windows 7, MS Office 2010, Moodle, GNU, Academic LabVIEW Premium Suite (1 User), Google Chrome).

Специальные технические средства обучения: Roger Pen (Индивидуальный беспроводной передатчик Roger в форме ручки), Roger MyLink (приемник сигнала системы Roger Pen) (для обучающихся с нарушениями слуха); IntelliKeys (проводная клавиатура с русским шрифтом Брайля с матовым покрытием черного цвета), (г. Санкт-Петербург, Пискаревский проспект, д. 47, лит Р (корп.9), ауд. № 18,19, ФГБОУ ВО СЗГМУ им. И.И. Мечникова Минздрава России).

Помещения для самостоятельной работы обучающихся, оснащенные компьютерной техникой с возможностью подключения к сети «Интернет» и обеспеченные доступом к электронной информационно-образовательной среде Университета: г. Санкт-Петербург, Пискаревский проспект, д. 47, лит АЕ (корп.32),

ауд. № 1, лит Р (корп.9), ауд. № 18,19 ФГБОУ ВО СЗГМУ им. И.И. Мечникова Минздрава России.

Приложение А

#### Министерство здравоохранения Российской Федерации

# <span id="page-17-0"></span>**федеральное государственное бюджетное образовательное учреждение высшего образования «Северо-Западный государственный медицинский университет имени И.И. Мечникова» Министерства здравоохранения Российской Федерации**

(ФГБОУ ВО СЗГМУ им. И.И. Мечникова Минздрава России)

# **ОЦЕНОЧНЫЕ МАТЕРИАЛЫ**

(для проведения текущего контроля успеваемости и промежуточной аттестации обучающихся)

**Специальность:** 31.05.03 Стоматология **Профиль:** Стоматология

Наименование дисциплины: Информационные технологии в медицине

Санкт-Петербург – 2021

# **1. Перечень планируемых результатов обучения по дисциплине**

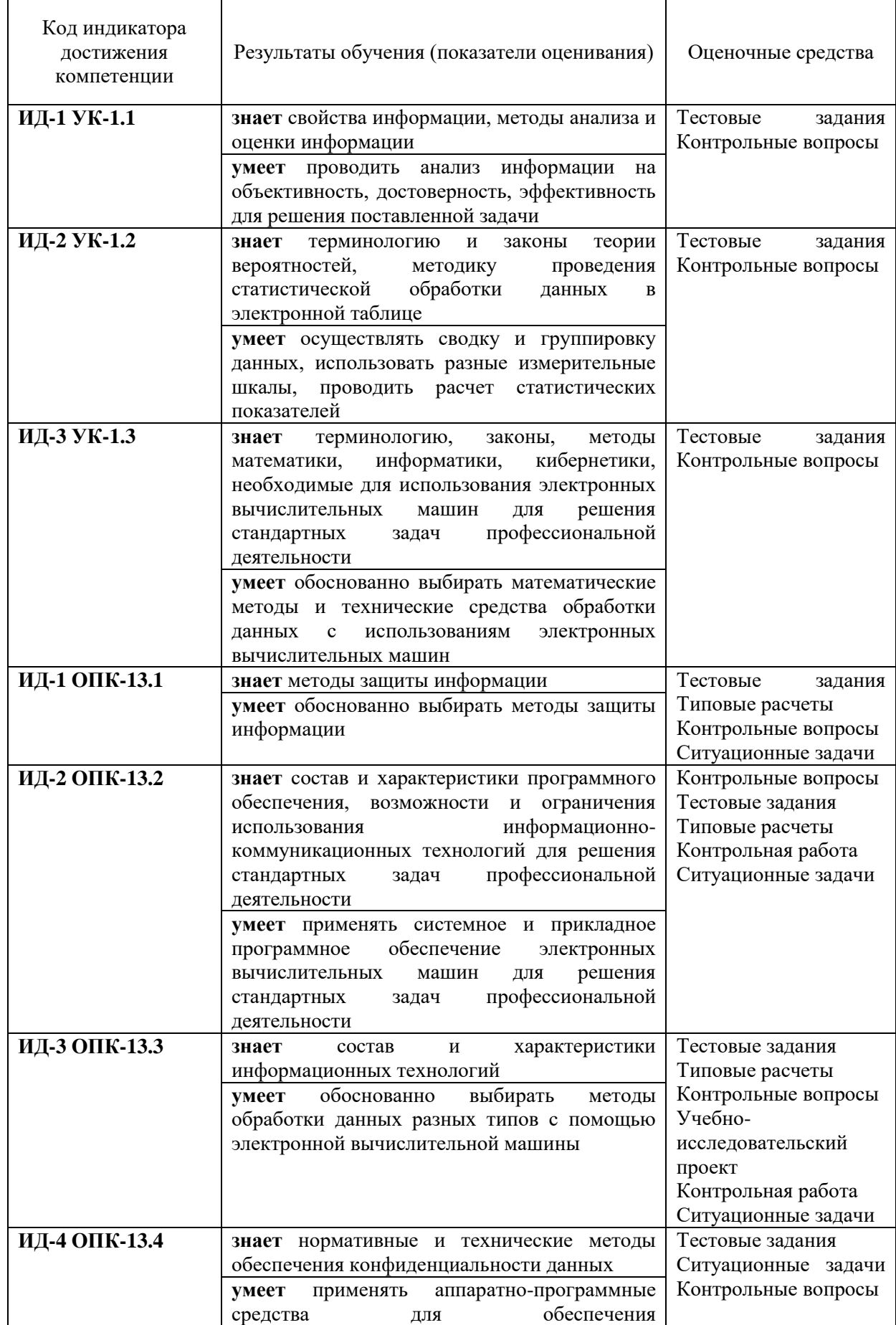

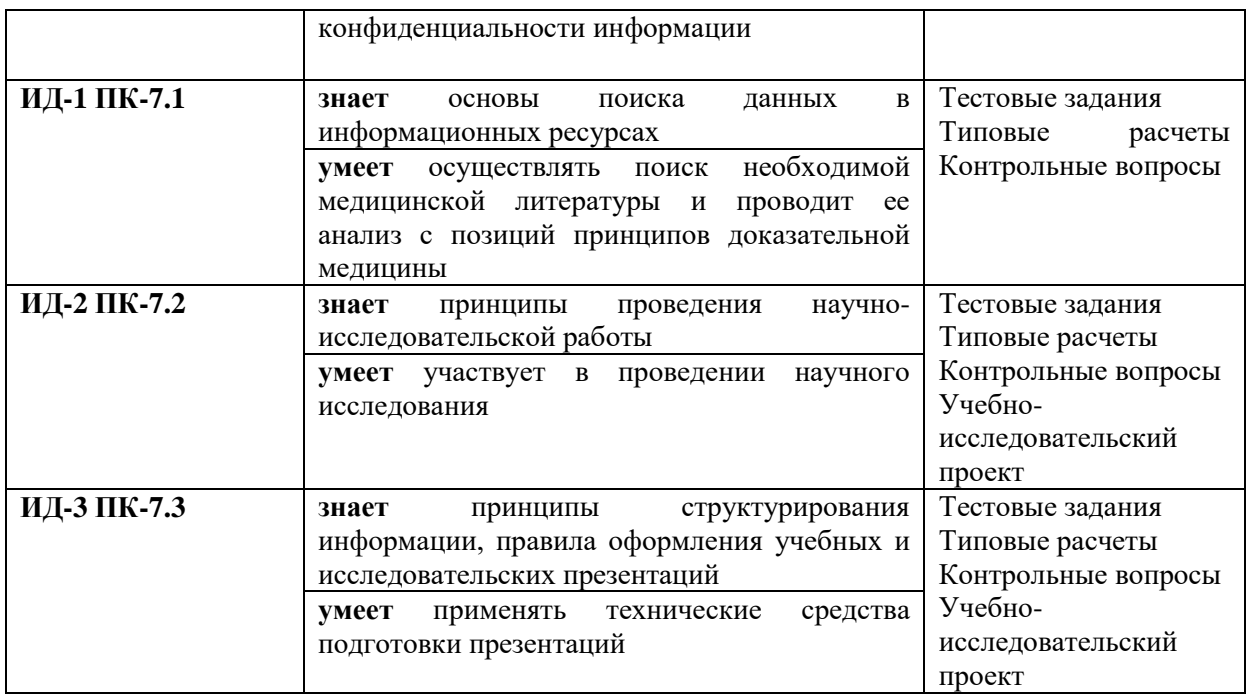

#### $2.$ Примеры оценочных средств и критерии оценивания для проведения текущего контроля

## 2.1. Примеры входного контроля

Название вопроса: Активная ячейка - это ячейка:

- $1)$ для записи команд
- $2)$ включающую в себя имя ячейки, в которой выполняется ввод данных
- $3)$ в которой содержатся ссылки на содержимое зависимой ячейки
- в которой выполняется ввод данных  $\overline{4}$

## Название вопроса: Архивация файлов - это:

- сжатие файла специальной программой  $1)$
- $(2)$ удаление файлов
- $(3)$ запись файла на дискету
- проверка файла на наличие вируса  $4)$

# Название вопроса: Браузером не является:

- Opera  $1)$
- $(2)$ Amigo
- Safari  $3)$
- $\overline{4}$ **Finder**
- $5)$ **Browzar**

#### Название вопроса: В Excel имя ячейки образуется:

- из имени столбца  $\left( \right)$
- $(2)$ из имени строки
- $3)$ из имени столбца и строки
- $4)$ произвольно

#### Название вопроса: В Excel нельзя удалить:

- $1)$ столбец
- $(2)$ строку
- $3)$ содержимое ячейки
- $4)$ имя ячейки
- $5)$ все ответы верны

Критерии оценки, шкала оценивания тестовых заданий

| <b>Оценка</b>         | Балл    | <b>Описание</b>                                     |
|-----------------------|---------|-----------------------------------------------------|
| «отлично»             |         | Выполнено в полном объеме - 90%-100%                |
| «хорошо»              | 4       | Выполнено не в полном объеме - 80%-89%              |
| «удовлетворительно»   |         | Выполнено с отклонением – 70%-79%                   |
| «неудовлетворительно» | $0 - 2$ | Выполнено частично – 69% и менее правильных ответов |

# **2.2. Примеры типовых расчетов**

# *ИД-1 ОПК-13.1*

*Задача 1.* Для выполнения задания, необходимо скопировать текст из файла text.pdf в свой рабочий файл MS Word. Рисунки для вставки в текст находятся в папке Picture. Отформатируйте текст по заданию.

**Задача 2.** Создание автоматизированной системы обработки данных

# *ИД-2 ОПК-13.2*

*Задача 3.* Работа в программе MS Excel. Создайте таблицы и выполните вычисления *Задача 4.* Работа в программе MS Excel. Создайте таблицы и диаграммы, выполните вычисления с помощью логической функции ЕСЛИ.

# *ИД-4 ОПК-13.3*

*Задача 5.* Работа в программе MS Excel. Создайте анимированную диаграмму с помощью макроса.

*Задача 6.* Работа в программе MS Excel. Описательная статистика.

*Задача 7.* Статистическая обработка данных в электронной таблице (форма распределения, правило 3х сигм)

*Задача 8.* Осуществите поиск информации в соответствии с заданием:

- Организуйте поиск, заполните таблицу и прокомментируйте в выводах результаты поиска

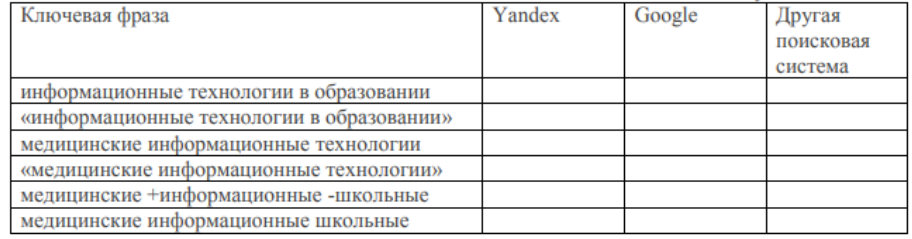

*Задача 9.* Работа с базой данных. Откройте базу данных и создайте сводную таблицу по условиям, сформулированным в задании.

# *ИД-1 ПК-7.1, ИД-2 ПК-7.2, ИД-3 ПК-7.3*

*Задача 10.* Работа в программе MS Power Point. Выполните с помощью программы Microsoft PowerPoint презентацию.

| Оценка              | Балл | Описание                                                |
|---------------------|------|---------------------------------------------------------|
| «отлично»           |      | Объяснение хода решения задачи подробное,               |
|                     |      | последовательное, грамотное, с правильным и свободным   |
|                     |      | владением терминологией; ответы на дополнительные       |
|                     |      | вопросы верные, четкие                                  |
| «хорошо»            | 4    | Объяснение хода решения задачи подробное, но            |
|                     |      | недостаточно логичное, с единичными ошибками в деталях, |
|                     |      | ответы на дополнительные вопросы верные, но             |
|                     |      | недостаточно четкие                                     |
| «удовлетворительно» |      | Объяснение хода решения задачи недостаточно полное,     |
|                     |      | непоследовательное, с ошибками, со значительными        |
|                     |      | затруднениями и ошибками ответы на дополнительные       |

Критерии оценки, шкала оценивания *типовых расчетов*

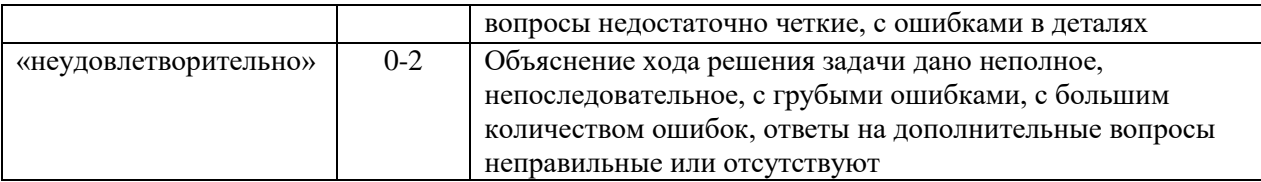

#### **2.3. Пример ситуационной задачи**

# **ИД-1 ОПК-13.1 ИД-2 ОПК-13.2 ИД-3 ОПК-13.3 ИД-4 ОПК-13.4**

Создать таблицу первично поступающих пациентов (50 человек) по образцу

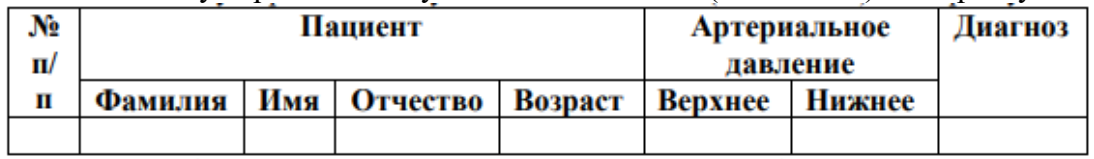

Заполните таблицу произвольными данными, кроме столбца Диагноз; 3. С помощью функции ЕСЛИ укажите диагноз, исходя из данных: a. При отклонении от нормы верхней границы больше 125 ставится диагноз «Гипертония» b. При отклонении от нормы верхней границы меньше 115 ставится диагноз «Гипотония» c. В остальных случаях ставится диагноз «Здоров»

Создайте вспомогательную таблицу

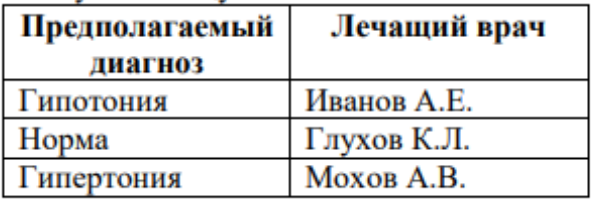

Создайте сводную таблицу, в которой укажите, сколько пациентов у каждого врача 6. По полученным данным построите гистограмму (скопировать в Word). 7. Таблицу скопировать в Word

| Оценка                | Балл      | Описание                                                 |
|-----------------------|-----------|----------------------------------------------------------|
| «отлично»             | $12 - 15$ | Объяснение<br>подробное,<br>хода<br>решения<br>задачи    |
|                       |           | последовательное, грамотное, с правильным и свободным    |
|                       |           | владением терминологией; ответы на дополнительные        |
|                       |           | вопросы верные, четкие                                   |
| «хорошо»              | $9 - 11$  | Объяснение<br>подробное,<br>хода<br>решения задачи<br>HO |
|                       |           | недостаточно логичное, с единичными ошибками в деталях,  |
|                       |           | дополнительные вопросы<br>верные,<br>ответы<br>на<br>HO  |
|                       |           | недостаточно четкие                                      |
| «удовлетворительно»   | $5 - 8$   | Объяснение хода решения задачи недостаточно полное,      |
|                       |           | непоследовательное, с ошибками, со значительными         |
|                       |           | затруднениями и ошибками ответы на дополнительные        |
|                       |           | вопросы недостаточно четкие, с ошибками в деталях        |
| «неудовлетворительно» | $0 - 4$   | Объяснение<br>решения задачи дано<br>хода<br>неполное,   |
|                       |           | непоследовательное, с грубыми ошибками, с большим        |
|                       |           | количеством ошибок, ответы на дополнительные вопросы     |
|                       |           | неправильные или отсутствуют                             |

Критерии оценки, шкала оценивания *ситуационной задачи*

#### **2.4. Пример контрольных вопросов**

*ИД-1 ОПК-13.1*

*Вопрос 1.* В любом текстовом редакторе, аналогичном MS Word (на ПК, ноутбуке, планшете, смартфоне) создайте файл в котором укажите сделующее:

1 лист:

Домашнее задание по информационным технологиям в медицине

//шрифт TimesNewRoman 18pt, полужирный, по центру. расположение на листе - 2/3 от листа сверху

выполнил студент

группы №....

ФИО

//шрифт TimesNewRoman 14pt, по левому краю

\*\*для быстрого перехода на новый лист используйте "вставка - страницы разрыв страницы"

2 лист:

Напишите, какие дисциплины вы изучаете в этом семестре с описанием (кратко, что изучает данная дисциплина)

//отформатируйте написанный текст, используя изученные инструменты для форматирования

В верхнем колонтитуле укажите фио и № группы

*Вопрос 2.* Дан ряд значений содержания гормона в крови обезьян

2,5; 2,4; 2,5; 2,6; 2,5; 2,7; 2,5; 2,4; 2,4; 2,5; 2,6; 2,6; 2,6; 2,5; 2,7; 2,5; 2,5; 2,5; 2,6; 2,4; 2,3; 2,4; 2,6; 2,7; 2,4; 2,3; 2,6; 2,5; 2,4; 2,6.

Необходимо проверить выполнение закона нормального распределения и построить теоретическое распределение по правилу 3х сигм

#### *ИД-2 ОПК-13.2*

*Вопрос 2.* Выполните 1 запрос поиска тонометров Omron и AND. В запросе должны быть отражены страна производитель, достоинства и недостатки тонометров, отзывы. Должны быть исключены возможности покупки тонометров и скрыты их цены.

*Вопрос 3.* Рассчитайте ведомость выполнения плана товарооборота киоска №5 по предложенной форме. Заполнение столбца Mi можно выполнить протяжкой маркера.

Значения столбцов Vi и Oi вычисляются по формулам: Vi=Fi / Pi; Oi=Fi – Pi

# *ИД-3 ОПК-13.3*

*Вопрос 6.* Дан ряд значений содержания гормона в крови обезьян

2,5; 2,4; 2,5; 2,6; 2,5; 2,7; 2,5; 2,4; 2,4; 2,5; 2,6; 2,6; 2,6; 2,5; 2,7; 2,5; 2,5; 2,5; 2,6; 2,4; 2,3; 2,4; 2,6; 2,7; 2,4; 2,3; 2,6; 2,5; 2,4; 2,6.

Необходимо с помощью описательных статистик найти выборочные характеристики и построить полигон частот

Переименуйте ЛИСТ1 в Ведомость.

*Вопрос 5.* Создайте таблицу:

Лечащий врач | Пациент | Количество посещений за год

Заполните таблицу 25 произвольными данными.

Создайте полосу прокрутки рядом с таблицей. Укажите для неё следующие параметры:

Минимальное значение: 0

Максимальное значение: 25

Связь с ячейкой: \$E\$3

В ячейку F3 впишите формулу =25-R10.

Добавьте макрос:

*Вопрос 4.* Создайте таблицу с заголовками: Дата, ФИО пациента, Пол, Возраст, Наименование услуги, Категория услуги, Цена, Количество, Стоимость

Заполните таблицу: введите 20 медицинских услуг.

Сгруппируйте данные по категориям.

Определите средний возраст мужчин.

Определите средний возраст женщин.

Создайте сводную таблицу, отобразив в ней значения: Дата, Услуга, Стоимость *ИД-1 ПК-7.1, ИД-2 ПК-7.2, ИД-3 ПК-7.3*

*Вопрос 8.* Для выборки, рассмотренной в предыдущем домашнем задании (Дан ряд значений содержания гормона в крови обезьян 2,5; 2,4; 2,5; 2,6; 2,5; 2,7; 2,5; 2,4; 2,4; 2,5; 2,6; 2,6; 2,6; 2,5; 2,7; 2,5; 2,5; 2,5; 2,6; 2,4; 2,3; 2,4; 2,6; 2,7; 2,4; 2,3; 2,6; 2,5; 2,4; 2,6)

Создайте макрос,который ранжирует выборку, рассчитывает основные статистические характеристики с помощью описательных статистик). Выделите желтым цветом минимальные значения и зеленым максимальные значения в выборке выборке.

/сохраните документ в формате, поддерживающим макрос.

//перед сохранением удалите все значения и выделения цветом (файл должен содержать только выборку)

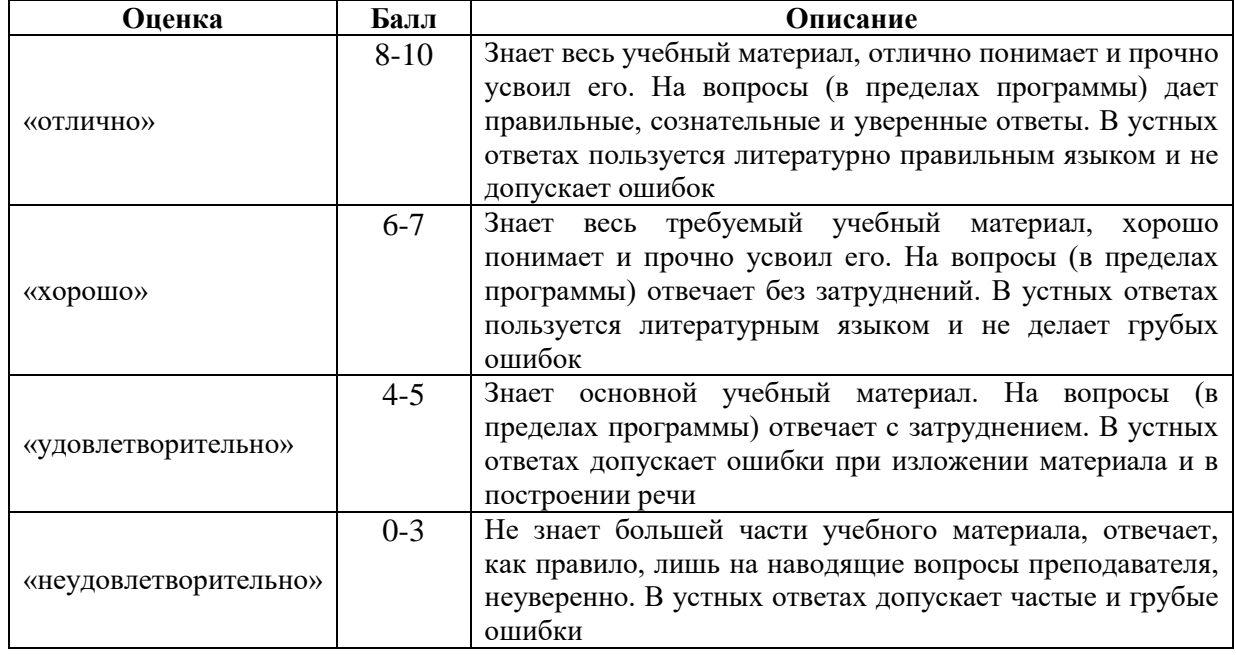

Критерии оценки, шкала оценивания *по контрольным вопросам*

#### **2.5. Пример задания для контрольной работы**

#### **ИД-2 ОПК-13.2 ИД-3 ОПК-13.3**

Функция ЕСЛИ. Ознакомиться с теоретическим материалом: синтаксис функции использование нескольких условий вложенные условия с математическими выражениями объединение нескольких условий вычисления по условию Создать в электронную таблицу и рассчитать данные: в ячейку А1 ввести №п/п в ячейку B1 ввести ФИО студента

в ячейку C1 ввести баллы

в ячейку D1 ввести оценка

3. Заполнить таблицу 15-ми произвольными данными в столбцах A,B,C

 4. В ячейке D1 рассчитать, какую оценку получили студенты, исходя из следующих данных:

По итогам тестирования выставляются оценки по следующему критерию: от 90 до 100 баллов- оценка «отлично», от 75 до 89- «хорошо», от 60 до 74 – «удовл.», от 50 до 59- «неудовл.», до 49- «единица», менее 35- «ноль». В остальных случаях должно выводиться сообщение «ошибка»

| Оценка                | Балл           | Описание                                          |
|-----------------------|----------------|---------------------------------------------------|
| «отлично»             | 5              | Объяснение хода решения задачи подробное,         |
|                       |                | последовательное, грамотное, с правильным и       |
|                       |                | свободным владением терминологией; ответы на      |
|                       |                | дополнительные вопросы верные, четкие             |
| «хорошо»              | $\overline{4}$ | Объяснение хода решения задачи подробное, но      |
|                       |                | недостаточно логичное, с единичными ошибками в    |
|                       |                | деталях, ответы на дополнительные вопросы верные, |
|                       |                | но недостаточно четкие                            |
| «удовлетворительно»   | $\mathcal{R}$  | Объяснение хода решения задачи недостаточно       |
|                       |                | полное, непоследовательное, с ошибками, со        |
|                       |                | значительными затруднениями и ошибками ответы на  |
|                       |                | дополнительные вопросы недостаточно четкие, с     |
|                       |                | ошибками в деталях                                |
| «неудовлетворительно» | $0 - 2$        | Объяснение хода решения задачи дано неполное,     |
|                       |                | непоследовательное, с грубыми ошибками, с большим |
|                       |                | количеством ошибок, ответы на дополнительные      |
|                       |                | вопросы неправильные или отсутствуют              |

Критерии оценки, шкала оценивания *контрольной работы*

#### **2.6. Примеры тем учебно-исследовательского проекта:**

# **ИД-3 ОПК-13.3, ИД-2 ПК-7.2, ИД-3 ПК-7.3**

1. Автоматизированная система статистической обработки данных о заболеваемости населения России инфекционными болезнями в 2020 году в разрезе субъектов РФ (количество впервые зарегистрированных заболеваний).

2. Автоматизированная система статистической обработки данных о заболеваемости населения России инфекционными болезнями в 2018 году в разрезе субъектов РФ (количество впервые зарегистрированных заболеваний).

3. Автоматизированная система статистической обработки данных о заболеваемости населения России инфекционными болезнями в 2016 году в разрезе субъектов РФ (количество впервые зарегистрированных заболеваний).

4. Автоматизированная система статистической обработки данных о заболеваемости населения России инфекционными болезнями в 2014 году в разрезе субъектов РФ (количество впервые зарегистрированных заболеваний).

5. Автоматизированная система статистической обработки данных о заболеваемости населения России инфекционными болезнями в 2012 году в разрезе субъектов РФ (количество впервые зарегистрированных заболеваний).

6. Автоматизированная система статистической обработки данных о заболеваемости населения СССР острозаразными болезнями в 1940 году.

7. Автоматизированная система статистической обработки данных о заболеваемости населения СССР острозаразными болезнями в 1942 году.

8. Автоматизированная система статистической обработки данных о заболеваемости населения СССР острозаразными болезнями в 1944 году.

9. Автоматизированная система статистической обработки данных о заболеваемости населения СССР острозаразными болезнями в 1946 году.

10. Автоматизированная система статистической обработки данных о выбросах двуокиси углерода в России и странах мира в 2017 году.

11. Автоматизированная система статистической обработки данных о выбросах двуокиси углерода в России и странах мира в 2016 году.

12. Автоматизированная система статистической обработки данных о выбросах двуокиси углерода в России и странах мира в 2015 году.

13. Автоматизированная система статистической обработки данных о выбросах двуокиси углерода в России и странах мира в 2014 году.

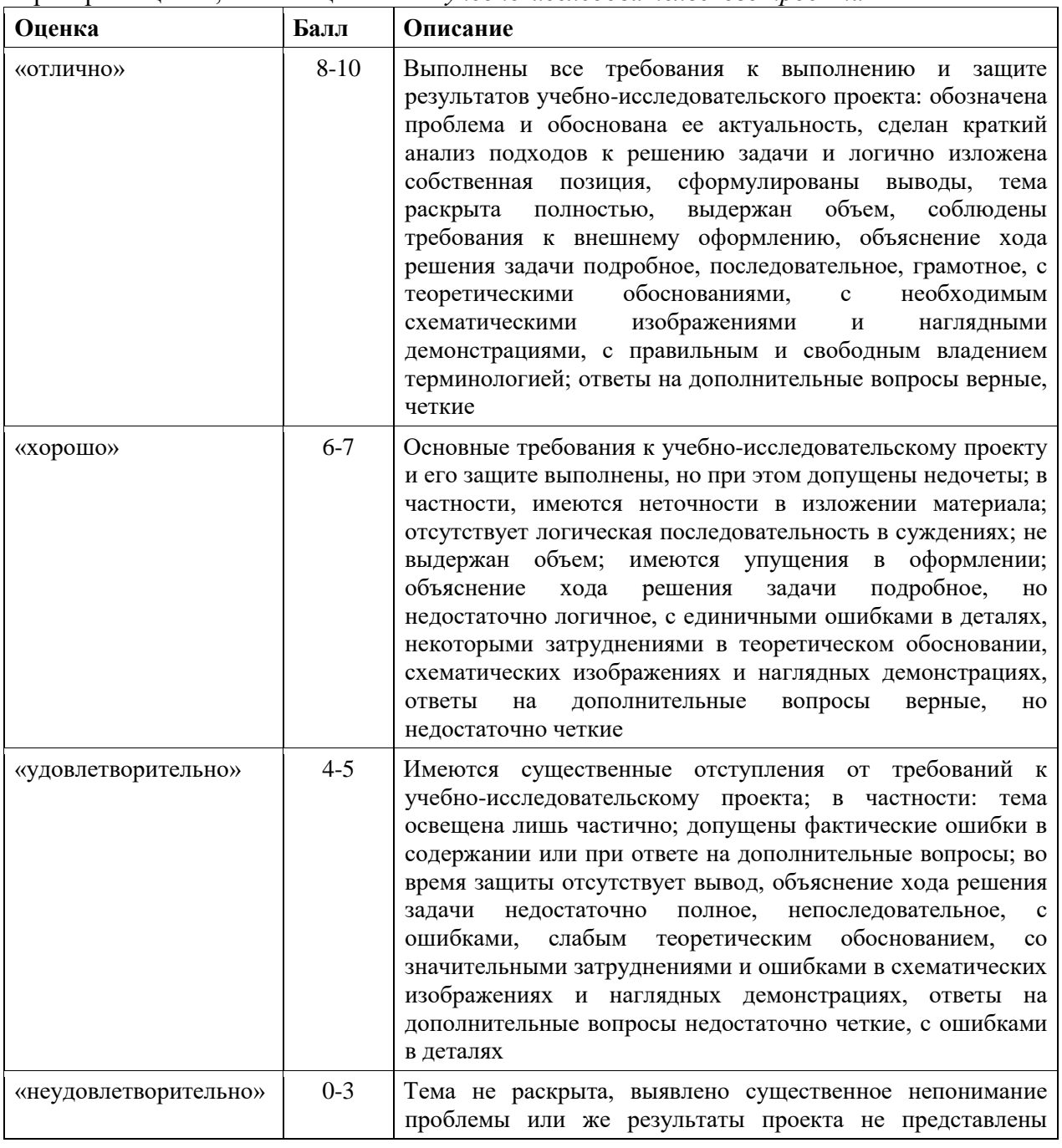

Критерии оценки, шкала оценивания *учебно-исследовательского проекта*

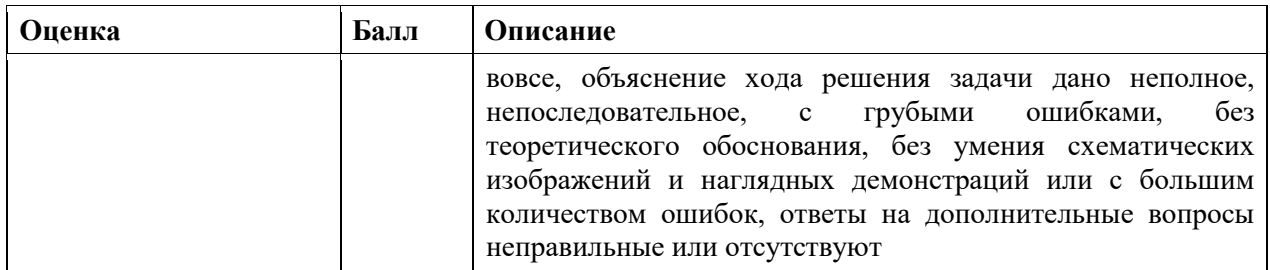

## 2.7. Примеры тестовых заданий:

# ИД-1 УК-1.1.

## Название вопроса: Вопрос № 41

Класс однотипных объектов, информация о которых должна быть учтена в логической модели данных в виде таблицы

- выборка  $\left( \frac{1}{2} \right)$
- $(2)$ кластер
- $3)$ сущность
- $4)$ совокупность
- $5)$ категория

## Название вопроса: Вопрос № 57

Наиболее точным определением понятия ИНФОРМАЦИЯ будет

Мера неопределенности в состоянии, поведении наблюдаемых или  $1)$ управляемых объектов, в выборе управляющих решений

Отображение сведений об окружающем мире и протекающих в нем  $2)$ процессах с помощью сообщений или зафиксированное на каком-нибудь материальном носителе

Осмысленные и запомненные свойства предметов, явлений и связей 3) между ними, а также способы выбора решений для достижения нужных результатов

Совокупность взаимосвязанных и взаимообусловленных элементов,  $4)$ обладающая свойствами, не присущими каждому из элементов в отдельности и способствующими достижению единой цели

 $5)$ Физический процесс, параметры которого изменяются в соответствии с передаваемым сообщением

ИД-2 УК-1.2.

# Название вопроса: Вопрос № 19

Двоичному коду 11111010 соответствует шестнадцатиричное число

- $1)$  $AC$
- $(2)$  $8D$
- $3)$ **FA**
- $4)$  $3D$
- $F4$  $5)$

# Название вопроса: Вопрос № 20

Десятичному числу 9 соответствует двоичное число

- $1)$ 1100
- $(2)$ 1011
- 1001  $3)$
- $(4)$ 0111
- $5)$ 1111

# Название вопроса: Вопрос № 42

Количество информации, которое содержится в сообщении о выборе одной из 2х равновероятных альтернатив, равно

 $1)$ Один бит

- $(2)$ Два бита
- $3)$ Восемь бит
- 4) Один байт
- Два байта  $5)$

# ИД-3 УК-1.3

# Название вопроса: Вопрос № 14

В соответствии с формулой Шеннона максимальное количество информации при многократном выборе одной из двух возможных альтернатив получается, если

- Вероятность одной альтернативы больше, чем вероятность другой  $1)$
- $(2)$ Вероятность одной из альтернатив равна 1

 $3)$ Вероятности двух альтернатив равны

 $4)$ Вероятность одной из альтернатив равна 0

 $5)$ Вероятность одной альтернативы в 2 раза больше, чем вероятность

другой

# Название вопроса: Вопрос № 25

Для кодирования одного печатного символа в расширенном коде Unicode используется кодовое слово длиной

- $1)$  $106<sub>HT</sub>$
- $(2)$ 1 байт
- $3)$ 16 бит
- $(4)$ 4 байта
- $5)$ 10 байт

# Название вопроса: Вопрос № 46

Коэффициент множественной корреляции может принимать значения в диапазоне

- 1) от - 1 до 0
- 2) от -1 до 1
- от 0 до 100  $3)$
- $4)$ от 0 до 1
- $5)$ от 0 до 0,05

# ИД-1 ОПК-13.1.

# Название вопроса: Вопрос № 40

К командам панели инструментов / Маркеры и нумерация/ НЕ ОТНОСИТСЯ

- $1)$ Повысить уровень
- $(2)$ Понизить уровень
- $3)$ Понизить уровень вместе с подпунктами
- $\overline{4}$ Объединить ячейки
- $5)$ Переместить вместе с подпунктами

# Название вопроса: Вопрос № 43

Команды панели инструментов / Маркеры и нумерация/применяются к

- $1)$ Предложениям
- $2)$ Абзанам
- $3)$ Страницам
- $4)$ Разделам
- $5)$ Колонкам

# Название вопроса: Вопрос № 48

К параметрам форматирования текста на уровне символов НЕ ОТНОСИТСЯ

- $1)$ Гарнитура
- $2)$ Кегль
- $3)$ Начертание
- 4) Эффекты
- $5)$ Выравнивание

# **ИД-2 ОПК-13.2.**

#### **Название вопроса: Вопрос № 1**

1 байт равен

- 1) 2 бита
- 2) 4 бита
- **3) 8 бит**
- 4) 16 бит
- 5) 256 бит

# **Название вопроса: Вопрос № 2**

1 бит - это количество информации, которое содержится в сообщении о выборе

- 1) одной из 2-х альтернатив
- 2) одной из 8-ми альтернатив
- **3) одной из 2-х равновероятных альтернатив**
- 4) одной из 8-ми равновероятных альтернатив
- 5) одной из 16-ти альтернатив

# **Название вопроса: Вопрос № 18**

Графическое представление сгруппированного вариационного ряда столбиковой диаграммой называется

- 1) циклоидой
- 2) девиатой
- **3) гистограммой**
- 4) квантилем квантилем
- 5) регрессией

## **Название вопроса: Вопрос № 28**

Для повторной записи документа на другой диск, в другую папку или с другим именем необходимо выбрать в меню /Файл/ команду

- 1) Открыть
- 2) Сохранить
- **3) Сохранить как…**
- 4) Создать
- 5) Параметры страницы

# **Название вопроса: Вопрос № 29**

Для помещения копии выделенного блока из документа в буфер обмена необходимо в меню /Правка/ выбрать команду

1) Вырезать

# **2) Копировать**

- 3) Вставить
- 4) Сохранить
- 5) Удалить

# **Название вопроса: Вопрос № 31**

Для удаления выделенного блока из документа и перемещения его в буфер обмена необходимо в меню /Правка/ выбрать команду

- **1) Вырезать**
- 2) Копировать
- 3) Вставить
- 4) Сохранить
- 5) Удалить

# **ИД-3 ОПК-13.3.**

# **Название вопроса: Вопрос № 3**

Cлужба, обеспечивающая доступ к html-документам и навигацию между этими документами по гиперссылкам, называется

- $1)$ браузер
- $2)$ вэб
- $3)$ прокси-сервер
- $4)$ povrep
- $5)$ сервер имен

Название вопроса: Вопрос № 5 Браузеры - это

 $1)$ Устройства, управляющие всей работой компьютера и его составных частей

2) Программы, обеспечивающие для пользователя удобное взаимодействие с персональным компьютером, управление его ресурсами

Программы, при работе компьютера постоянно находящиеся в 3) оперативной памяти

 $4)$ Программы, управляющие работой конкретных устройств компьютера

#### Программы для работы с Web - сайтами в сети Интернет  $5)$ Название вопроса: Вопрос № 6

В адресе Интернет-ресурса http://www.lib.sptu.edu/main.html имя вэб-узла представлено частью

 $http://$  $1)$ 

lib.sptu.edu  $2)$ 

- $3)$ www.
- $4)$ main.html
- $(5)$ http://www

ИД-4 ОПК-13.4

# Название вопроса: Stealth-вирусы:

Stealth-вирусы:

 $1)$ не изменяют файлы, но создают одноименные файлы с расширением com, загружаемые первыми;

распространяются по компьютерным сетям, вычисляют адреса сетевых  $(2)$ компьютеров и записывают по этим адресам свои копии

маскируются под программы или игры, при запуске которых  $3)$ дополнительно производят запрограммированные в них действия (воруют пароли и др. конфиденциальную информацию)

#### $\overline{4}$ присутствуют в оперативной памяти или в программах, но обнаружить и обезвредить их очень трудно, так как они перехватывают обращения операционной системы к пораженным файлам и секторам дисков и подставляют вместо своего тела незараженные участки диска

со временем автоматически видоизменяются, что затрудняет их поиск,  $5)$ обнаружение и разработку антивирусных средств

Название вопроса: Вирусы-мутанты - это:

Вирусы-мутанты - это:

вирусы, которые не изменяют файлы, но создают одноименные файлы с  $\left( \frac{1}{2} \right)$ расширением сот, загружаемые первыми;

распространяются по компьютерным сетям, вычисляют адреса сетевых  $(2)$ компьютеров и записывают по этим адресам свои копии

маскируются под программы или игры, при запуске которых 3) дополнительно производят запрограммированные в них действия (воруют пароли и др. конфиденциальную информацию)

присутствуют в оперативной памяти или в программах, но обнаружить и 4) обезвредить их очень трудно, так как они перехватывают обращения операционной системы к пораженным файлам и секторам дисков и подставляют вместо своего тела незараженные участки диска

#### $5)$ со временем автоматически видоизменяются, что затрудняет их

#### поиск, обнаружение и разработку антивирусных средств

#### Название вопроса: Вопрос № 4

Базовым показателем динамического ряда является

- $1)$ темп роста
- $(2)$ темп прироста
- $3)$ значение одного процента прироста
- $\overline{4}$ показатель наглядности
- $5)$ абсолютный прирост или убыль

#### Название вопроса: Вопрос № 7

Варианта, занимающая в простом вариационном ряду серединное положение,

называется

- $1)$ амплитудой
- $(2)$ молой
- $3)$ медианой
- $4)$ средним арифметическим значением
- $5)$ среднеквадратическим отклонением

#### Название вопроса: Вопрос №9

Величина b в уравнении линейной регрессии у=ах+b означает:

- $1)$ коэффициент линейной регрессии
- $2)$ наиболее вероятное значение результирующего признака при

фиксированной величине факторного признака

- $(3)$ среднеквадратическое отклонение результирующего признака
- $\overline{4}$ постоянная составляющая уравнения регрессии (у - пересечение)
- $5)$ среднеквадратическое отклонение коэффициента линейной регрессии

#### ИД-3 ПК-7.3

#### Название вопроса: Вопрос № 11

В записи таблицы базы данных могут содержаться данные

 $1)$ только одного типа

- $2)$ разных типов
- $3)$ только числовых типов
- 4) только текстовых типов
- $5)$ любых типов

#### Название вопроса: Вопрос № 17

Гипертекстовые файлы Интернета имеют расширение

- $1)$ rtf
- $(2)$ doc
- $3)$ htm
- $(4)$  $txt$
- $5)$ pdf

#### Название вопроса: Вопрос № 39

К географическим относится следующее окончание доменных адресов

- edu  $1)$
- $2)$ 118
- $3)$ net
- $(4)$ com
- $5)$  $g_{\rm OV}$

#### Критерии оценки, шкала оценивания тестовых заданий

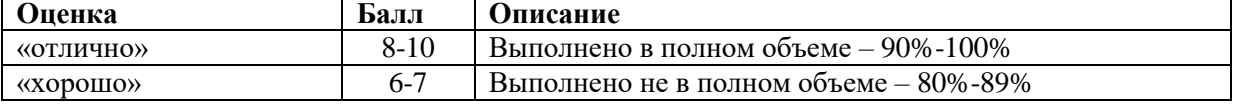

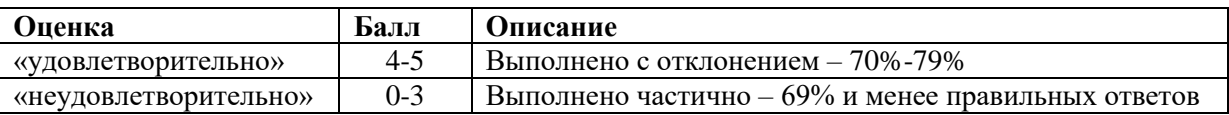

#### **3. Процедура проведения текущего контроля**

Текущий контроль успеваемости по дисциплине проводится в форме: выполнения заданий для типовых расчетов, решения ситуационной задачи, собеседования по контрольным вопросам, выполнения заданий для контрольной работы, тестирования и защиты учебно-исследовательского проекта.

#### **4. Примеры оценочных средств и критерии оценивания для проведения промежуточной аттестации**

#### **4.1. Примеры контрольных вопросов**

#### **ИД-1 УК-1.1 ИД-2 УК-1.2 ИД-3 УК-1.3**

- 1. Системный подход в изучении медицины. Понятие системы. Свойства системы. Примеры медицинских систем.
- 2. Медицинская статистика как элемент современных информационных систем. План и программа статистического исследования. Пути повышения надежности статистической информации/
- 3. Медицинская система как управляющая система. Принцип обратной связи в управляющих системах. Место методов и средств информатики в медицинской управляющей системе.

#### **ИД-1 ОПК-13.1 ИД-2 ОПК-13.2 ИД-3 ОПК-13.3 ИД-4 ОПК-13.4**

- 4. Основные виды статистических исследований в медицине. Правила построения статистических таблиц и диаграмм.
- 5. Основные понятия базовых информационных процессов: хранения, передачи, обработки информации.
- 6. Виды относительных показателей (статистических коэффициентов), способы их расчета и графического представления. Область их практического применения в медицине и при анализе социальных явлений.
- 7. Передача информации посредством сигналов. Виды сигналов. Дискретизация сигналов.

# **ИД-1 ПК-7.1, ИД-2 ПК-7.2, ИД-3 ПК-7.3**

- 8. Кодирование информации. Алфавит. Слово. Словарь. Двоичное кодирование.
- 9. Алгебра логики. Элементарные логические операции. Таблицы истинности.
- 10. Основные семейства ПК и их отличительные особенности. Классическая архитектура ПК.
- 11. Теоретические основы выборочных статистических исследований в доказательной медицине. Понятие генеральной совокупности, выборки, репрезентативности выборки.

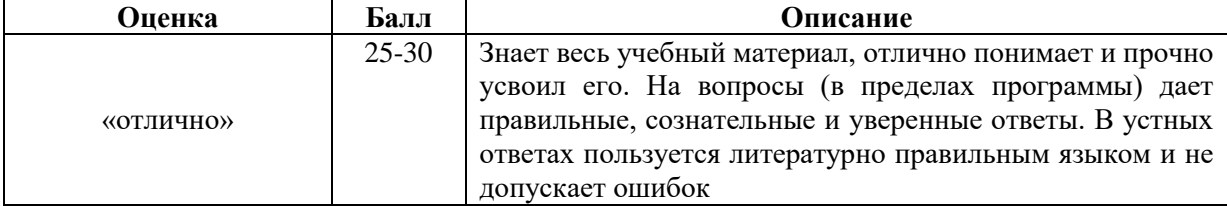

#### Критерии оценки, шкала оценивания по контрольным вопросам

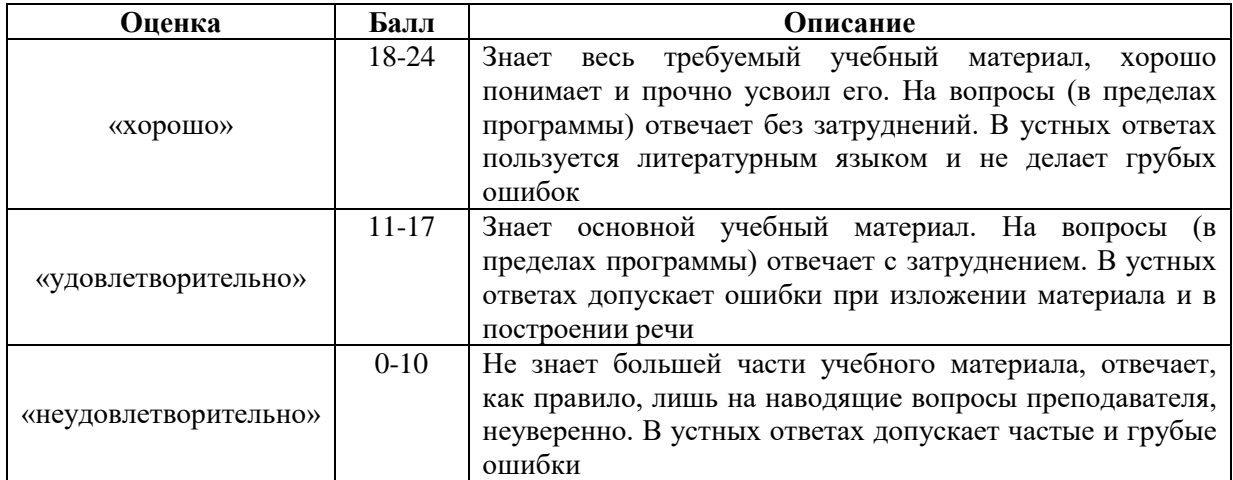

#### Критерии оценки, шкала *оценивания зачтено/не зачтено*

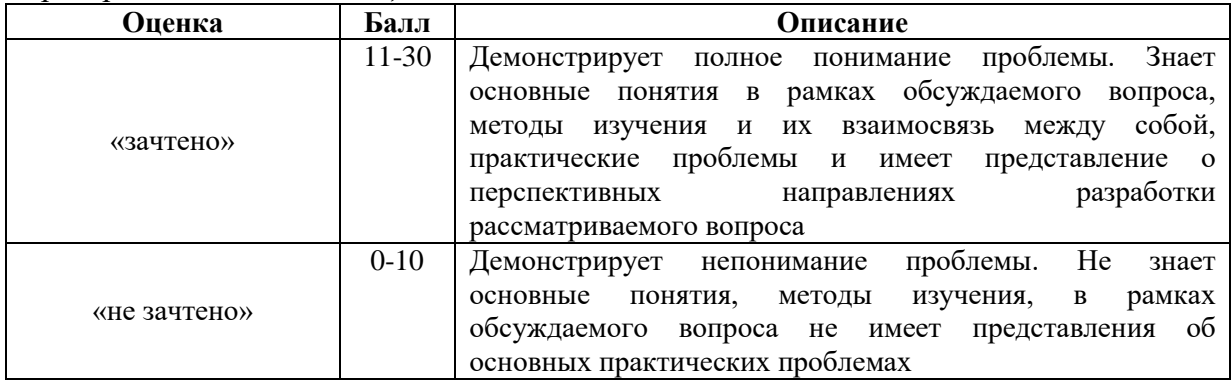

# **5. Процедура проведения промежуточной аттестации**

Промежуточная аттестация по дисциплине проводится в форме зачета. Зачет включает в себя: собеседование по контрольным вопросам.